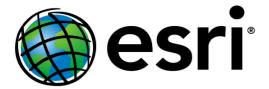

Last Updated 09/14/12 - ArcGIS 10.1 Service Pack 1 is planned to be available in Mid October 2012. SP1 includes many fixes since the release, the targeted issues are listed below.

Esri will be updating this list periodically with additions and other changes. If you have any feedback or questions regarding this list please post in the appropriate technology forum located at:

http://forums.arcgis.com Esri staff will be monitoring these forums and respond to your feedback.

If you have additional enhancements or ideas that you would like to see included in future service packs or releases, please post them on the ArcGIS Ideas site:

## http://ideas.arcgis.com

# NOTE: The following list is subject to change. Esri recommends proper evaluation of the fixes before applying a Service Pack.

## ArcGIS Desktop (531)

- NIM011105 Selecting an option in the Interactive Selection Method from the Selection menu in ArcMap does not update the selection for the same option in the Interactive Selection Method tool. However, selecting an option from the Interactive Selection Method tool updates the selection for the same option in the Interactive Selection Method from the Selection menu.
- NIM031307 The subscript is at a different position for text when the vertical alignment equals Center.
- NIM034510 The Extract by Rectangle tool does not honor the Output Extent Environment Variable.
- NIM037053 Support custom projection and WKT (well known text) string in WMS (Web Map Service).
- NIM038632 The 65th junction subtype (geometric network connectivity rules) returns the following error: "The subtype code does not exist".
- NIM045498 Geoprocessing log files containing Japanese characters cannot be opened in Internet Explorer.
- NIM053259 The display units of a dimension feature class cannot be changed to feet.
- NIM055015 Converting Maplex labels to annotation using selected features does not adhere to label weight settings.
- NIM059453 When applying a layer file to a new dataset the Complete List option does not find any additional values that are not represented in the layer file.
- NIM060080 Clarify the Project tool Help regarding complex edges in geometric networks.
- NIM060925 The Select by Location tool in ArcMap 10.0 returns wrong results when layers require different datum transformation.
- NIM061874 Text bleeds outside of layout data frame element on export to PDF, EPS, or AI (Illustrator) when a map uses map annotation or when a
  map uses geodatabase annotation with the data frame clipping layer exclusion option.
- NIM062015 The Projected Metadata column does not display the projection information in Details View.
- NIM062708 Exporting an event layer with records that have null values for the XY coordinates to a feature class in a personal or file geodatabase drops the records from output feature class.
- NIM063139 Export metadata fails while using German supplement with ArcGIS Desktop 10.
- NIM063824 Turning on layer labels causes point symbols to rotate and cannot be changed.
- NIM064777 All line layer features are displayed in a KMZ file when symbolized using Categories > Unique values, even when some features are not symbolized when converting the layer or map to KML via the Layer to KML or Map to KML tools. Polygon features are drawn correctly when symbolized with Categories > Unique values.
- NIM065288 Terrain To Raster creates TIF with 0 values for NoData in areas defined by a processing extent that contains terrain tiles with no data.
- NIM065834 The Set Representation Control Point At Intersect (Cartography) tool does not create proper control points at all vertices shared by one
  or more line or polygon features. If this is the proper output, then the documentation for the tool needs to be updated.
- NIM065916 'Delete features' geoprocessing tool crashes ArcCatalog when trying to delete around 2 million features from a versioned feature class.
- NIM066834 Data frame clipping does not clip the top and bottom bands of raster layers on output when at least one layer has df clipping layer exclusion turned on.
- NIM067276 The Path Distance tool will output an unexpected result, if the processing extent is set to 'Same as Layer' or 'Same as Dataset'.
- NIM068131 Output is incorrect from the Focal Statistics tool when the regonal setting is German.
- NIM068664 Scale dependency is not honored when feature classes are converted to KMZ/KML.
- NIM068719 Attributes for related features in an ArcMap Identify Results window are not displayed if the data is in a file geodatabase. Attributes are displayed if the data is in a personal geodatabase.
- NIM069060 The Raster Calculator Expression builder parameter and the IDW neighborhood parameter become too thin for values to be entered with Japanese OS and ArcGIS English language pack.
- NIM069414 Layer 3D To Feature Class doubles the base height of its output if the input is a layer file or the tool is executed in background processing.
- NIM069887 The Find Identical tool crashes ArcMap when used with large datasets.
- NIM070239 ISurface::GetElevation() resets a point's spatial reference to null.

- NIM070900 In ModelBuilder, the Select Layer By Location Tool fails to release memory during iteration. If the process ends or is interrupted, running the process again only adds to the memory used.
- NIM071165 Versioned editing, reconcile/post and conflict management with composite relationship class does not restore relationship class row.
- NIM071759 The wrong error message is displayed when creating a representation with a name that exceeds 31 characters.
- NIM072337 The Path Distance tool using vertical factor generates incorrect output.
- NIM072522 Provide codepage support for the textfile workspace.
- NIM074223 ArcMap crashes using the Delete Features tool after add join, when background geoprocessing is disabled.
- NIM075585 Display problems are encountered in a rotated data frame when the map cache is generated for line and polygon features with labels.
- NIM075657 Labels rendered by the Maplex Label Engine show small mirrored letter "Ls" after the words which have fixed space (Alt+0160) instead
  of the ordinary space.
- NIM075815 The "completely contain" selection method in the Select by Location tool selects different numbers of features in Version 9.3.1, compared to 10.0.
- NIM076063 The Lookup tool results in incorrect output when the input raster has more than 375,000 values.
- NIM077788 Improve performance time for synchronization.
- NIM077899 The Identify Window does not return the related records if expand the tree node is expanded using the keyboard. Instead it appears blank and works fine if the node is opened by clicking it.
- NIM078087 The geoprocessing result returned from the Project tool is incorrect when attempting to reproject a feature class into a feature dataset.
- NIM078122 There is incorrect display of Chinese characters in exported EPS format.
- NIM078126 Adding an alias table to a US Address Single House locator and geocoding an existing address causes ArcMap to crash.
- NIM078319 Select by Attributes will return no records for shapefiles if the region and language format is German, the field queried has an attribute index, and if a record (s) in the field contains an umlaut.
- NIM078390 Python script to generate a .csv file returns a 'Runtime Error' upon closing the Python shell window, when it is run against a particular feature class (esrinc).
- NIM078395 The explanation text for why a template is not being shown on the Create Features window says "Static" after templates are deleted for a layer with hidden templates.
- NIM078740 Geodatabase metadata gets lost if the geodatabase is upgraded.
- NIM078840 No error is returned when a relationship class is created without specifying a relationship class name in a dataset.
- NIM078855 Geoprocessing tools do not preserve edits made against geodatabases that are part of check out replica, when made outside of an edit session and synchronized with the parent.
- NIM078948 Labels using Maplex Label Engine un-stack when setting color or boldness to text in the attribute field.
- NIM078950 Adjust 3D Z doubles the z adjustment for the first vertex in polygons with donut holes.
- NIM078978 The Summary Statistics geoprocessing tool produces incorrect results when a case field is used and the statistics field is of type string.
- NIM079095 The Reclassify tool crashes when clicked to open classification dialog box with an input dataset that contains no statistics or is all NODATA.
- NIM079131 Spatial Join selects the wrong polygon as closest to a line.
- NIM079291 The Name Parcels Sequentially Using a Line tool does not change the label for a parcel that has an origin connector line attached to it.
- NIM079390 In a dual monitor environment, when the ModelBuilder window is on the secondary display, resizing and positioning the window is not maintained when the model (existing or new) is saved, closed, and reopened.
- NIM079465 Connectivity rules do not persist for this particular geometric network.
- NIM079491 Performing an identity on a feature class with measures corrupts the M-values.
- NIM079497 Add a text string that describes the second text box in the Make Parcel Fabric Layer geoprocessing tool.
- NIM079521 Reclassifying from a raster attribute table with a large number of records (using field other than VALUE) causes the output to be a striped raster.
- NIM079558 In the Create Thiessen Polygon tool under ArcGIS 10 SP3 Chinese supplement, for the Output Fields (optional) parameter, the choice
  of ALL will get the same result as ONLY\_FID.
- NIM079571 There are no clues available when there is an unhandled exception in updateParameters or updateMessages methods on a tool class.
- NIM079572 Workspace filters are not being applied in Python toolboxes.
- NIM079606 Save managed raster field fails in a managed database.
- NIM079650 The search radius is not automatically updated when used in ModelBuilder with iterator.
- NIM079657 Multiplicative skewing options do not reset after error with negative values.
- NIM079659 Any grid output with NoData values will not use the custom Geostatistical Analyst renderer.
- NIM079660 ModelBuilder incorrectly asks to save a model upon closing when the model has a Crossvalidation tool inside.
- NIM079677 In Geostatistical Analyst GP tools with background processing, field is not updated when a tool is re-run from the Results window in ArcMap with a geostatistical layer output.
- NIM079684 The Extract Data tool fails on a large intermediate table of attributed relationship class.
- NIM079734 A string field on a raster attribute table with more than 100,000 unique string values fails in Spatial Analyst tools, including Look Up and Zonal Statistics As Table.
- NIM079758 If an item has non-upgraded 9.3.1 FGDC-format (Federal Geographic Data Committee) metadata, and the metadata content in the Description tab is edited, the Desktop application crashes when saving changes if a specific registry key does not exist.
- NIM079776 If no default application is specified to open an attachment to a geodatabase feature class, clicking the attachment does not return any
  message and the attachment does not open.
- NIM079809 The Name, Organization, Position, and Role fields of the Contact object in the Metadata Editor are not localized.

- NIM079995 Launching F1 links from tooltips from commands in context menus in dockable windows, like the TOC or Catalog, does not work.
- NIM080001 Graph objects created via arcpy.Graph() do not reset to an empty graph object after being deleted and recreated within a loop within a Python script. There appears to be an issue with garbage collection after deleting the reference to the Graph Object.
- NIM080006 arcpy.mapping cannot change data sources to a different A/I Coverage name.
- NIM080016 The display gets in a bad state when navigating after using an editor tool with feedback, then un-pinning a dockable window.
- NIM080063 The Lookup tool fails on raster attribute tables with joins.
- NIM080207 Help link in the AGA goes to a broken page.
- NIM080233 If an ArcGIS 10.0 raster layer is saved without a stretch (stretch type is None) and then subsequently opened and saved in ArcGIS 10.1, the new layer will display black in ArcGIS 10.1.
- NIM080342 The trace in Align To Shape is affected by turning on the Trace Options > Trace Selected Features setting, which limits the alignment trace to only the selection or makes it impossible to perform an alignment trace at all if there are no selected features.
- NIM080402 Polygon to Raster tool with output to .tif and NoData and more than 1024 rows or columns causes NoData to be written as 0 (non-reproducible in 10 SP5).
- NIM080410 The current cache memory use in ArcGlobe will sometimes display as a negative number.
- NIM080416 The Append (Data Management) tool does not work with the TEST option using a line or polygon feature class stored in a SQL Server SDE.
- NIM080442 Append XML may cause mangled result when joining.
- NIM080477 ArcGIS Online window: The date shown in this window for items and for sorting items is not the same date that is shown and used to sort galleries, etc., in the ArcGIS.com website.
- NIM080491 Executing a spatial query on a file geodatabase feature class which has invalid spatial index metadata may cause the application to crash.
- NIM080507 Exporting to PDF or printing a non-white 3D Billboard symbol displays the symbol as white.
- NIM080578 The function alterAliasName is not working on engine Linux.
- NIM080645 Leader lines disappear if the value in the SymbolID field is modified from the attribute table.
- NIM080691 Provide direct access to a raster in a Raster Field through a search cursor and return a raster object.
- NIM080694 When closing a model, it has be saved twice when it contains the Spatial Analyst kriging tool.
- NIM080695 Spatial Analyst toolbar histogram does not label correctly when a selection is used on a field other than VALUE.
- NIM080699 In a comma locale, feature output from TopoToRaster in ArcGIS 10.1 has an incorrect extent.
- NIM080711 IDW crashes when using shape.z field from netcdf feature layer.
- NIM080750 Zonal Histogram does not honor selection.
- NIM080762 The TopoToRaster tool validation does not return an error when non-existent data is entered.
- NIM080767 The area values change if centroid is also calculated.
- NIM080779 ArcMap freezes on importing a 9.3.1 XML Workspace Document, with a geometric network that was created from ArcSDE, into a geodatabase.
- NIM080786 Using Python in the Field Calculator gives incorrect results with non-acai characters starting at ArcGIS 10 SP4.
- NIM080807 Prevent GP Append Parcel Fabric from creating duplicate plans.
- NIM080808 User can change parcel selection when using Merge Parcels.
- NIM080809 Line Points links do not display correctly when switching between join mode away from the original position of the geometry.
- NIM080810 The Auto Join button creates false links when using the second join mode.
- NIM080811 When using the Parcel Editor, if a user joins to a visible parcel layer, then makes the layer invisible and removes the link, using the Auto join will still create links to the invisible parcel.
- NIM080827 The Append tool does not work after registering a dataset as versioned on an SQL Server.
- NIM080828 ArcMap crashes when adding a raster to a raster field.
- NIM080831 Cannot copy and paste a feature class into a file geodatabase where the feature class has the same name as a raster dataset already in the geodatabase.
- NIM080878 From the Parcel Editor, using the Create a Join Link Using A Dragbox tool to join might create links to points that are not visible in the map, yet reported as present.
- NIM080892 When adding rasters using the OVERWRITE\_DUPLICATE option the first time on an empty mosaic dataset, the Add Raster tool
  returns an incorrect error message and still adds duplicate items.
- NIM080893 Improve the error message, "Failed to Add Line Point".
- NIM080894 Adding WCS (Web Coverage Service) to a mosaic dataset by browsing to WCS coverages crashes the application.
- NIM080930 Identify does not display related data if there is a join on the related table.
- NIM080942 Layer properties of an in-memory raster dataset display incorrectly.
- NIM080943 Using the Edit Raster Function tool to add a function chain on top of the function raster layer, and then saving it to a layer file, could crash ArcMap.
- NIM080944 Build Overviews for a quickbird image newly added to an existing mosaic dataset fails.
- NIM080945 When using the Parcel Editor, after deleting a parcel that shares points with an unjoined parcel, the points are still displayed (their geometry should be emptied).
- NIM080946 A 10.x raster layer made from Make Raster Layer tool and saved to a 9.x layer file with the Save To Layer File tool does not work properly.
- NIM080950 Geostatistical Analyst IDW (inverse distance weighted) crashes with MakeNetCDFFeatureLayer on Linux Server only.

- NIM080951 Performing a query builder on a feature selection layer or referenced mosaic dataset bypasses the query restriction applied when creating a layer/mosaic dataset.
- NIM080953 <ASYNCGP>Download Rasters tool fails with a parameter type invalid error when run in the background.
- NIM080969 SplineWithBarriers tool in Spatial Analyst toolbox needs to have the option Always run in foreground cleared.
- NIM080973 When changing from Standard Label Engine to Maplex Label Engine in the Data Frame Properties dialog box, the rotate labels option on the Labeling Options dialog box is changed to not rotate with the data frame.
- NIM080977 [ExportWebMap] Bookmarks in web maps do not always work when the web map is opened in ArcMap.
- NIM080981 10.1 SP1 Data specific issue. Median Center returns a traceback and asks for a nullable field to create an output.
- NIM080982 In Version 10.1 SP1, improve handling for cases where degrees of freedom is insufficient OLS (Ordinary Least Squares) and Exp
  regression.
- NIM080983 OLS (Ordinary Least Squares) returns a traceback when some of the data written to the coefficient table is NaN (not a number).
- NIM081001 The Calculate Cell Size tool runs even if it is stopped when ingesting LAS-type data.
- NIM081002 10.1 SP1
- Change all "features" to feature(s) in Spatial Stats harness
- NIM081003 10.1 SP1
- When a-spatial grouping doesn't converge, please throw a warning and return the solution as it stands.
- NIM081011 The Reshape Feature tool creates duplicate vertices at the end of a line.
- NIM081012 Print Service can not render 9.3.1 map services when definition expressions are specified for sub layers
- NIM081015 WCS (Web Coverage Service) connection does not honor Integrated Windows authentication.
- NIM081016 Identifying pixel values on a GXF in German locale returns lost values after the decimal separator.
- NIM081025 The Reclassify tool does not honor the remap of the classified layer in the TOC by default.
- NIM081026 The Reclassify tool crashes when the classification dialog box is opened from the tool in a saved model.
- NIM081028 There are incorrect fabric version strings for Version 9.2 and 9.3 geodatabases.
- NIM081029 Support temporal renderers for feature collections in ArcGIS Print Service (ExportWebMap GP Tool).
- NIM081041 The keyword "Statistics" is missing in the Analyze Mosaic Dataset tool.
- NIM081045 ExportMapService does not render the features when the values in the classbreaks have any decimal value and the service is running on a German locale, or when the values are very large, like 1e+300, on an English locale.
- NIM081058 In KFunction, the confidence envelope did not follow the ExpectedK line when the user provided study areas are significantly larger than the extent of the data.
- NIM081067 Metadata Reference System Identifier under Spatial Reference section does not update to reflect a feature classes coordinate system.
- NIM081084 Appending a table view with a source feature class into a table causes the error, "The input and output must both be of the same type."
- NIM081100 Some Unicode Chinese characters are rendered with extra space following the character.
- NIM081104 When snapping to guides or margins is enabled in the layout, all other snapping agents do not work.
- NIM081105 Trying to save the machine identifiers to a file with the Engine 10.1 ArcGIS Administrator on Linux aborts the application.
- NIM081109 Radarsat-2 (integer complex) does not preserve statistics.
- NIM081112 Include the new adjusted scaling function seen in hillshade function, to the relief shade function as well.
- NIM081113 Update the colormap function to pick a color ramp (similar to the shaded relief color ramp).
- NIM081115 Convert Coordinate Notation tool should allow transfering of all input fields to output table.
- NIM081119 Adding raster to mosaic dataset with parallel processing enabled fails if the input has more than one input.
- NIM081147 Layer Consolidation fails to package raster formats that contain sub-datasets, and raster products that contain .til images property.
- NIM081155 The PointToRaster tool does not project the "Output cell size" to the input spatial reference if it is supplied via a raster dataset that is in another spatial reference.
- NIM081161 The Extract Multi Values to Points tool extracts NoData values to shapefile.
- NIM081174 A Python field calculation treats a double-precision field as an integer if the values in the field are integers with no decimal places.
- NIM081175 The field mapping parameter does not update when the input dataset changes in ModelBuilder.
- NIM081196 To avoid out of memory problems, can we limit the maximum number of neighbors to 1000?
- NIM081197 A file geodatabase crashes if a user tries to use IFeatureCursor and IRandomAccessCursor at the same time on compressed data.
- NIM081198 10.1 SP1 Include the within-Group Sum of Squares to the Grouping Analysis report
- NIM081199 Downloading rasters from a mosaic dataset or an image service that contains sensor data added with Table type does not return a metadata file.
- NIM081201 Adding a basemap into ArcMap while in Layout view sets the view extent on the layout page to 0%: the user's map disappears.
- NIM081202 Adding a basemap into ArcMap from the Basemap Gallery also adds bookmarks from the web map that the basemap is based on into the map document. ArcMap should not be reading the bookmarks from the web map used to define a basemap.
- NIM081205 Eliminate two-step approach when creating raster dataset, allow all raster properties to be set for either insert or update.
- NIM081206 If a viewer window is open when adding a basemap into a map from the Basemap Gallery, the extent of that viewer gets reset to the extent of the data frame. Adding a basemap should not affect the extent of the viewer window.
- NIM081209 ArcMap returns an "Unable to Save" error when saving a map document on a network drive after the network temporarily loses and regains connectivity.

- NIM081227 Reprojecting a mosaic dataset to a different SRS (spatial referencing system) does not give the same (X,Y) cell size values as compared to creating the mosaic dataset in the different spatial reference system.
- NIM081228 A Version 10.0 referenced mosaic dataset created on the file system shows a 10.1 context menu.
- NIM081229 The seamline table should automatically be referenced if it was not present initially for a referenced mosaic dataset.
- NIM081230 For a Version 10.0 broken referenced mosaic dataset, the 10.1 context menu is shown as well as allowing repair of the referenced mosaic dataset.
- NIM081231 Landsat 4 Thematic Mapper and Landsat 5 Thematic Mapper Thermal product cannot be accessed using ArcMap and ArcObjects API (Application Programming Interface).
- NIM081232 DBMS Analyze fails on a referenced mosaic dataset.
- NIM081233 Some text-based Kompsat raster products cannot be opened in a German locale.
- NIM081251 Adding an LAS file to a mosaic dataset makes all rasters invisible when the user pans to any area that intersects the LAS raster.
- NIM081270 Spatial Join field mapping produces incorrect results if a field with a similar name is in a second field map.
- NIM081271 ModelBuilder: Input layers in the Merge tool are seen as different shape types even though they are the same, resulting in an error.
- NIM081273 Packaging a Python toolbox with project data with a relative path does not consolidate the data.
- NIM081280 Any tool which locks a feature class that participates inside a group layer deletes the group layer when execution finishes.
- NIM081290 Downloading a raster from a mosaic dataset in bitmap format (force conversion) loses spatial reference.
- NIM081295 Support the differing geometry field syntax for all supported RDBMS in consolidation and packaging.
- NIM081302 The default compression for building pyramids should be JPEG\_YCBCR if the input is 8 bit 3 band TIFF images that have JPEG\_YCBCR compression.
- NIM081308 I18N: Dissolve Network does not dissolve line features together when the decimal character is the comma.
- NIM081316 When using the Parcel Editor, the job table displays a unique constant violation for the job name if an empty name exists.
- NIM081317 When using the Parcel Editor, a resource contention (Insert & Update) can occur on the Job Table Name field if the name is not unique.
- NIM081324 The Feature Class to Feature Class tool in Model Builder does not populate the Field Map properly when the input features and field map are made parameters.
- NIM081327 The Tabulate Area tool calculates the area as the multiple of the processing cell size contained in the cell size of the raster when zone and class data are both rasters and the processing cell size is not the default.
- NIM081340 Maps made in an earlier version crash on load in Version 10.1 when Tracking Analyst elements are stored in the map.
- NIM081365 Multipart to singlepart crashes when dealing with polygons that contain curves.
- NIM081367 <ASYNCGP> When a mosaic layer is present in the TOC, running any mosaic dataset tool in background geoprocessing could delete
  the mosaic layer from the color correction window.
- NIM081369 A model with the Join Field tool crashes ArcMap.
- NIM081398 A join fails to work correctly using specific compressed 9.3 data where the where clause includes a single quote in a field on the right hand side of the join
- NIM081407 The node reduction rules should count a reflexive link twice when they determine a node degree.
- NIM081408 Adding ArcGIS basemap changes the coordinate system to WGS 1984 Web Mercator (auxiliary sphere).
- NIM081415 In a stand-alone database the feature class property page on the general tab does not display the SRID.
- NIM081419 Executing Build Overviews geoprocessing tool in Japanese locale crashes ArcMap.
- NIM081449 ArcMap crashes when georeferencing two far off images using the Register Raster tool.
- NIM081450 Clipping lines with a lot of polygons is slow, especially since all the lines fall within the clipping features.
- NIM081451 On machines with limited memory, for a few complex dissolve cases, the Topology Engine may subdivide tiles beyond the bottom level
  and appear to hang.
- NIM081453 Improve the scalability of the Dissolve tool when run against extremely complex features.
- NIM081454 This Split tool case for Elections Canada is now taking more than 17 hours as compared to 3-5.5 hours.
- NIM081462 The Feature To Polygon tool fails with a Topology error when run against very complex, overlapping data.
- NIM081466 The Extract Multi Value to Points tool returns null records for the first raster in the list of inputs, when there are more than one input raster.
- NIM081467 The Edit Raster Function tool does not accept a raster layer file as input unless it is open in the ArcMap Table of Contents
- NIM081468 There are errors in reading an external target for color correction when using a color grid and having a non-square extent.
- NIM081473 The image service REST exportImage operation does not generate a correct image when the mosaic by attribute method is used on a
  date field and the bandIds parameter is specified at the same time.
- NIM081474 The image service REST measure operation returns an error when measuring the area and perimeter with a counter-clockwise polygon.
- NIM081475 The image service REST RasterInfo resource does not contain the spatial reference in the extent.
- NIM081484 GetCount always returns zero for feature layer created with Make netCDF Feature Layer tool.
- NIM081487 The Edit Raster Function tool cannot save the function name when used in a model, or bring it back from the geoprocessing result window.
- NIM081492 Using the 'Load' option in the Python window's context menu on a Japanese source file does not correctly honor the script's text encoding.
- NIM081498 Cannot make a raster layer from a function raster layer file (in a new map session).
- NIM081504 Consolidation for .GPK-type files needs to support all Python file types.
- NIM081508 A single annotation feature cannot be exported from one geodatabase to another using the Feature Class To Feature Class tool.

- NIM081509 When a map document is consolidated, the "Shape.area" and "Shape.length" fields are not converted correctly for the renderer with SQL Server Binary formats.
- NIM081518 When a table and relationship class have the same name in an ArcSDE database, the table does not appear in ArcCatalog.
- NIM081520 Do not update the ordering of the Link Table when it is altered, otherwise your sorting order will be reset.
- NIM081521 The Spline transformation resets to Zero-order when the Link table is re-opened after an update, causing the data to be misaligned.
- NIM081523 Containers do not consider related node on links.
- NIM081527 Tracking Server and Tracking Analyst products should support GML (geography markup language) polygons with interior rings (donuts).
- NIM081546 When using an "\*" with the ListLayoutElements wild card parameter (e.g., " \*xx"), arcpy.mapping returns elements that do not have an element name assigned.
- NIM081547 The arcpy.mapping ddp.printPages {page\_range\_type} parameter does not display the constants list in the Python window IntelliSense.
- NIM081548 Arcpy.mapping Layer.save( displays version constants list in the Python window. It should not.
- NIM081549 arcpy.mapping: Bing basemap sub layers are returning True for lyr.supports("DATASOURCE"); it should return False.
- NIM081550 The Select by Attributes dialog for a joined text table does not display any fields.
- NIM081551 The Identify dialog with LAS dataset cannot be localized.
- NIM081556 The Symbol/Label Size Ratio value in the Schematic Option dialog does not restore to the default value using the Restore Default button.
- NIM081581 Provide the ability for geoprocessing to honor time extent.
- NIM081582 Added pixelsize parameter support in the image service REST query operation.
- NIM081602 Set the input point's spatial reference to WGS84 (wkid 4326) if it is unset and geometries fall within -180 180 and -90 90.
- NIM081619 An ArcGIS 10.1 raster layer that was saved as a 10.0 raster layer file cannot be displayed in ArcGIS 10.0 when the layer contains a
  pan-sharpened Raster Function.
- NIM081623 Running a script tool out of process or from the Debug context menu option, causes the application to hang after a tool exception.
- NIM081634 Turning on the Blend operator (mosaicing in mosaic dataset) causes the Z order and/or Sort by attribute to be ignored.
- NIM081635 Provide clarification in the drop-down list of available geographic transformations at version 10.1.
- NIM081638 A Tool add-in, created through Python Add-in, crashes ArcMap when one of Rectangle, Circle or Line shape property is used in onRectangle, onCircle or onLine event methods respectively.
- NIM081675 Maplex labeling stalls when attempting to do fixed position labeling on a large complex polygon.
- NIM081676 Shields are not placed on dual carriageways when the weight is set to 1000.
- NIM081677 Export Map Styles does not export standard label styles or Maplex label styles.
- NIM081679 Incorrect callout anchor points are created for optimized map service with Standard Label Engine options 'Only place label inside polygon' and 'Place overlapping labels.'
- NIM081681 XML entities within a tagged expression are not drawn correctly with the Maplex Label Engine.
- NIM081682 Modify FeatureSet and RecordSets to use domains from a schema without the need of a subtype.
- NIM081686 Setting an unused parameter affects how a label style places labels.
- NIM081688 Balloon callout leader lines are overlapping.
- NIM081689 Background process crashes when running a large job of Tiled Labels to the Annotation tool.
- NIM081690 Street label baselines sometimes ignore street shapes.
- NIM081691 Labels with spread characters are still spread when placed in a key number list.
- NIM081692 The Build Overviews tool fails on a Landsat Tasseled Cap mosaic.
- NIM081695 Callout anchors do not place correctly when using curved offset labels.
- NIM081698 When using the IP address from the ArcGIS Administrator in 10.1, connection to the License Manager fails. Error: "<IP\_address> is an invalid hostname. Please enter a valid hostname."
- NIM081702 Add a mechanism to clean the local temp/cache directory whenever the bundles are left behind, after the completion of a cache job.
- NIM081707 In the ArcMap Basemap Gallery, when a basemap's name wraps onto two lines, the rows in the gallery become misaligned.
- NIM081714 NIM081714Publishing a cached image service, with 1 as the suggested scale level, will result in the tile scheme containing more than
  one level.
- NIM081715 Caching an image service published from a referenced mosaic dataset in the World Mercator projection leads to empty tiles when the
  parent mosaic dataset is in the WGS 1984 coordinate system.
- NIM081716 When the source data is in WGS 1984 and cache is in Web Mercator projection, Identify on the image service layer in ArcMap does not
  return the pixel value.
- NIM081717 Unable to alter the caching scheme of an image service when the source dataset is not in the Web Mercator projection.
- NIM081719 Maplex Label Engine incorrectly identifies valid characters as unprintable.
- NIM081739 The Feature to Raster tool does stop processing when clicking Cancel; however, it reports that the tool finished successfully.
- NIM081752 The Add Attachments tool hangs when the input dataset is a Layer and the datasource is SDE.
- NIM081765 Spatial Join crashes ArcMap with the Join Operation of JOIN\_ONE\_TO\_MANY and the Match Option as CONTAINS.
- NIM081769 <ASYNCGP> Using the "data is temporary by default" option with background processing causes rasters to be cleaned up automatically.
- NIM081774 When importing/upgrading FGDC CSDGM (Federal Geographic Data Committee Content Standard for Digital Geospatial Metadata) metadata to the ArcGIS metadata format, FGDC distribution technical prerequisites and online transfer access instructions are not imported to ArcGIS metadata.

- NIM081780 The scale bar and its selection handles no longer align after a map is automatically scaled from the Print and Page Setup dialog box.
- NIM081781 The Import Map Server Cache and Export Map Server Cache tools fail to run if ArcGIS Desktop client does not have access to the source cache location.
- NIM081782 Support editing online resource information for all citations.
- NIM081786 Small cell size truncates the text in Maplex option in French version of Desktop.
- NIM081787 String keywords, in the Defaults tab of a Mosaic Dataset Properties dialog box, should not be localized.
- NIM081844 ArcGIS for Desktop sometimes crashes when reading a cache dataset with a bad PNG tile.
- NIM081853 Point in polygon selection is slower at ArcGIS 10.1 than in ArcGIS 10.0 with compressed file geodatabase data.
- NIM081862 The Case Tools Schema Wizard generates "Error: Attempted to read or write protected memory. This is often an indication that other memory is corrupt" at 10.1. This process completes successfully at the previous release.
- NIM081872 Converting EMF Picture Marker Symbols to representations results in incorrect symbol conversions when the symbols have ellipses.
- NIM081888 A warning message is needed when fonts used in the grid template XML are missing from the machine that runs the Make Grids and Graticules Layer geoprocessing tool.
- NIM081905 Stack Profile tool fails to generate a graph when the profile target is in a group layer.
- NIM081918 In ArcScene, the "Factor to convert layer elevation values to scene units:" is enabled at inappropriate times.
- NIM081928 Hyperlink scripts fail to validate in the script editor.
- NIM081935 The tile count computation is invalid when the spatial reference for the ArcGIS Online/Bing/Google Maps tiling scheme and map being
  published differ.
- NIM081936 Support an optional coverage/identifiers parameter when connecting to a Web Coverage Service in ArcMap.
- NIM081961 Problem inserting features in geometric network at ArcGIS 10.1.
- NIM081964 Enable and Disable Editor Tracking commands should be available off the Manage submenu with a Basic license.
- NIM081986 When using ArcMap to register two different databases as data stores using application server connections, if the databases are on the same host, data store registration will fail with the error "The database is already registered with the ArcGIS Server."
- NIM082010 The Tabulate Area tool crashes when a string field is used and the attribute table has more unique values than are found in the input
  raster. This issue is data specific.
- NIM082014 Provide some text at the bottom of the default metadata style's display indicating how to see more metadata content than is available in the brief Item Description
- NIM082016 Deleting a field from the raster attribute table of a file geodatabase raster dataset shifts field values in the table view of ArcMap.
- NIM082017 Publishing and configuring service properties of a cached raster dataset causes ArcMap to crash.
- NIM082040 The following analyzers should not appear when using the Analyze Map command: 15, 10066, 20026, 20035.
- NIM082045 Data loss can occur during reconcile with a feature class participating in both a geometric network and relationship class when the
  destination table contains objects which have been altered by the editing of related origin features due to the destination objects not being listed as
  conflicts.
- NIM082046 In a geoprocessing result window, the system tool name which appears is not localized.
- NIM082047 Network inconsistencies are introduced to a geometric network after creating a new complex edge, creating a user junction at the endpoint of the edge, disconnecting that junction, and then creating a new edge with its endpoint being the disconnected junction.
- NIM082048 Multiple Element IDs are assigned to network features on reconcile in a particular workflow.
- NIM082055 When the data source type is "Processed" and a server raster function template is applied, ArcMap should not apply stretch on the image service layer.
- NIM082056 When a raster function template is applied on an image service layer, ArcMap needs to apply the unique value renderer if a raster attribute table is included in the raster function template.
- NIM082082 TabulateIntersection and PolygonNeighbors tools truncate source and neighbor field values in the output on Linux ArcGIS Engine only.
- NIM082089 Not Run Results are duplicated every time a map document is saved.
- NIM082092 Re-enabling editor tracking on a file geodatabase feature class fails.
- NIM082101 The extent of cache settings is set to null when a cached service is overwritten and the Advanced Caching dialog box is clicked.
- NIM082145 In-memory raster layer is missing source information and tabs are not all correct.
- NIM082146 The image service Identify operation may return no data when a rendered raster function is applied.
- NIM082157 Python script tool, which uses VB Expression from a field to calculate another field, packages incorrectly.
- NIM082158 Update ArcPress driver auto-selection to recognize the Océ ColorWave 650 Plotter.
- NIM082190 Abbreviation dictionary for the Maplex Label Engine needs to allow capital "S" in the abbreviation.
- NIM082192 Provide standardized coefficients in the Coefficient Table for Ordinary Least Squares (OLS) Analysis.
- NIM082228 Non-data owner should not be allowed to enable or disable editor tracking properties.
- NIM082231 The "Stretch topology proportionally when moving topology element" option under Topology Tab in Editing Options remains selected even after clearing it and saving the map document.
- NIM082233 Time-enabled mosaic dataset does not draw images if newly created (without starting ArcMap).
- NIM082266 Reading projection information of certain LAS files causes application crash.
- NIM082273 ArcMap 10.1 crashes during start up when opening an existing MXD.
- NIM082290 The string "My Hosted Services" in the ArcCatalog Catalog tree is not localizable.
- NIM082296 Creating a Runtime-enabled GPK (geoprocessing package) should trigger analyzer 143 and 24046 (VB expressions are not supported in calc field).
- NIM082304 Trying to overwrite in-memory raster dataset with background geoprocessing enabled could cause the in-memory raster dataset to lose the attribute table.

- NIM082315 Export Data Change Message and Sychronize Changes command can crash if the replica specified no longer exists.
- NIM082346 Expose the classification raster function to be able to use it in a mosaic dataset.
- NIM082347 Switching WMTS (Web Map Tile Service) tilingScheme does not refresh (or redraw) the service using the new tiling scheme.
- NIM082352 Change the Pansharpen default for the Raster product to Gram-Schmidt as it provides a better visual product.
- NIM082357 Consolidating a raster layer of a raster band from complex images like FAST does not consolidate the layer correctly.
- NIM082359 Subtype definitions are not correctly updated when a reserved keyword is modified during the transfer of data.
- NIM082360 Some non-Latin characters converting to ?????? after compressing a file geodatabase.
- NIM082368 Deleting a file-based raster does not remove the associated raster layer from the map document.
- NIM082378 Analyzer 24011 should appear for Network Analyst layers to warn users the associated network will be copied to the ArcGIS server.
- NIM082381 Some Spatial Analyst tools hang or create empty output when output to ArcSDE.
- NIM082383 The shapefile property dialog box in ArcCatalog displays a Domain, Resolution and Tolerance page when those properties are not applicable to shapefiles.
- NIM082412 Indexing a folder in the Index/Search Options returns an error: "The type initializer for 'Lucene.Net.Store.FSDirectory' threw an exception." when the user is not a local administrator.
- NIM082415 Real-time tracking layers with layer actions cannot be published to ArcGIS Server.
- NIM082417 Specifying outline color transparency for simple marker symbols returns an error instead of drawing with the default value of 255.
- NIM082423 Stopping Tracking Server while connected from ArcMap with Tracking Services Monitor window open causes a crash.
- NIM082426 Mosaic dataset names are not validated with a workspace-specific reserved word list.
- NIM082428 If a raster fails to draw for any reason, the cache job running on the image service should warn the user by providing better logs in the cache geoprocessing tool results window.
- NIM082434 Importing data with representations to a personal, file or SDE database using the Feature Class to Feature Class GP tool is not
  populating the RuleID field values.
- NIM082435 The Create Cartographic Partitions (CCP) geoprocessing tool creates output with 'null' values for shape\_length and shape\_area fields when the input data has Z-values.
- NIM082439 The Create Cartographic Partitions (CCP) tool creates too many partitions if there is a join on the input. This can result in numerous
  very small partitions.
- NIM082441 When the display is redirected to another machine on Linux, the Software Authorization Wizard crashes during authorizing the software
  at Esri's website or by e-mail with a provisioning file.
- NIM082490 Unable to view attachments which are attached to hosted feature services in ArcGIS Online for Organizations when consuming the service from ArcMap.
- NIM082495 Clarify the behavior of the Set Representation Control Point At Intersect tool in the Help topic.
- NIM082499 The Calculate Cache Size button is not enabled when overwriting a cached service.
- NIM082521 Empty geometry in representation markers causes incorrect display and export.
- NIM082522 Adding a new representation rule to the feature class representation of a geodatabase will use the old RuleID value instead of creating a new RuleID value.
- NIM082523 Arcpy.mapping is fetching wrong (null) display transformation from layers generated from GP (geoprocessing) tools.
- NIM082532 Printing a web map containing featureCollection of graphics, the outline color of the first white fill marker is applied to all other markers following it.
- NIM082536 Historical markers are not being migrated correctly to the Version 10.0 geodatabase schema when upgrading a geodatabase from Version 9.3.1 when replicas are present in the geodatabase.
- NIM082568 Version 10.1 ignores the "version" connection information with an Oracle SDE geodatabase set by using ISetDefaultConnectionInfo3 interface.
- NIM082571 Selection of "BUFFDIST" = 63.261300149136, where the value comes from the list of unique values list in the Select By Attributes tool, fails to return a feature.
- NIM082574 The string "Service Area Solver" in a Network Analyst error message is not localizable.
- NIM082586 Analyzer errors 19, 22 and 130 should appear when publishing hosted feature services to ArcGIS Online and feature services to ArcGIS Server with a basic license.
- NIM082602 The Simplify Building tool shifts values in the attribute fields when the tool is processed multiple times and new fields are added in between processing.
- NIM082603 Update Simplify Buildings tool documentation to clarify field behavior.
- NIM082625 When ArcGIS Server 10.1 is installed and the keycodes file contains version 10.0 features, creating a site in ArcGIS Server Manager fails with the error 'Failed to create the site. The machine does not have a valid license. Please authorize ArcGIS Server by clicking Start > Programs > ArcGIS > Software Authorization'. The Software Authorization Wizard should reject authorization numbers for previous versions to avoid this.
- NIM082644 Using GROUP BY with an SQL92 style join returns an invalid SQL error.
- NIM082653 Orphaned system junctions remain after editing and rebuilding a network dataset on a child version in ArcSDE.
- NIM082654 Newly created feature-linked annotations are rendered with overlapping characters in some cases.
- NIM082666 Cannot start image services on an ArcGIS Server that runs in French or Russian locales.
- NIM082667 There are string truncations and overlappings in localized version of ArcMap Advanced Settings Utility.
- NIM082685 MXDs with a bad relate cause ArcMap to crash during packaging or publishing.
- NIM082715 Add support for table aliases to the File Geodatabase SQL Parser.
- NIM082721 A Japanese PDF report has paragraphs cut off.
- NIM082723 The tab key does not change the offset side when tracing a feature.

- NIM082744 When performing a disconnected synchronization for a one-way parent-child replica, the process fails with the error, "Field not editable," if the changes include an new edge and a deleted edge that share a junction.
- NIM082765 Allow the connection test for ArcGIS Portal to be disabled. Secure organizations have concerns over the functionality of this addition to ArcGIS Desktop version 10.1 and need to have a method of disabling it. Also allow for the connection icon in the application tray to be removed as needed.
- NIM082766 The Add Attachments (Management) tool has an error in ModelBuilder because input does not yet exist.
- NIM082776 Analyzer 20035 appears for every data frame in an .mxd even it if does not contain a geometric layer.
- NIM082778 There are string truncations and overlappings in a localized version of Documentation Defragmenter.
- NIM082780 Sometimes ArcGIS Server fails to use the local directory when generating cache in a multiple node site on Linux, which results in slower performance.
- NIM082783 Arcpy.da cursors have a small memory leak.
- NIM082787 Four Spatial Statistic tools, General G, Global Moran's I, Cluster, and Generate SWM, fail and return traceback of Attribute Error.
- NIM082793 The Feature Outline Mask tool fails to produce output when the input layer is symbolized using a class break renderer and the tool is run in the background.
- NIM082794 The Change LAS Class Codes geoprocessing tool may corrupt the input LAS dataset if Compute Statistics is selected.
- NIM082795 LAS dataset related windows and dialog boxes (Profile view, 3D view and their child dialog boxes in ArcMap) may display off screen when the screen resolution is decreased.
- NIM082796 The Identify tool may report incorrect point information for some points when working with huge LAS files (for example, a file with more than 60 million points).
- NIM082798 Removing the mask function on a mosaic dataset crashes ArcMap.
- NIM082801 ArcMap 10.1 forcibly applies NADCON (North American Datum Conversion) transformation to data within Canada.
- NIM082803 Schema Only packages have broken datasources when extracted using the ExtractPackage tool.
- NIM082805 On Linux Engine only, some specific TabulateIntersection cases do not include all records in the output table.
- NIM082814 If the value "Quarterly" is selected on the Resource Maintenance page in the Update Frequency element, when the item's metadata is
  exported to the FGDC CSDGM metadata format the exported text is misspelled "Quartely."
- NIM082815 Maximum source cell size for caching becomes 0 when publishing an image service from a referenced mosaic dataset that references an ArcGIS 10.0 mosaic dataset.
- NIM082816 The Delineate Built-Up Areas (DBUA) geoprocessing tool fails to create some built-up areas when using point buildings and edge features as input features.
- NIM082824 Saving a referenced 8.3 map document in ArcGIS10.1 crashes ArcMap.
- NIM082829 Circular arc data has an incorrectly calculated extent in compressed file geodatabase data.
- NIM082834 Compressing a file geodatabase where a field contains only NULL or GlobalIDs, results in a crash.
- NIM082837 Failed to generate directions when the entire route is along a single roundabout segment.
- NIM082838 Instructions in the driving directions incorrectly state U-turns when routing on unnamed roads.
- NIM082839 After changing the style, the driving directions text is still in the previous style setting.
- NIM082841 Merging multiple datasets using the Merge (Management) tool has a performance issue resulting from input order.
- NIM082846 When FGDC CSDGM metadata is imported to an ArcGIS item or is upgraded for ArcGIS 10, for elements that are supported as a
  codelist in ArcGIS metadata, the original text is compared to well-known values exactly as-is. The original text should be normalized first to remove
  any leading or trailing white space.
- NIM082853 Consolidation is removing a relate when publishing an MXD as a .sd file if the data is registered in the datastore.
- NIM082855 The Directions Window is not reporting back travel distances and times for driving directions in Arabic.
- NIM082860 ArcGIS makes requests to imagery that is not displayed, causing significant slow down in display.
- NIM082861 The full-resolution bounding box for LAS Datasets in ArcScene cannot be disabled.
- NIM082869 When FGDC CSDGM (Federal Geographic Data Committee's Content Standard for Digital Geospatial Metadata) metadata is imported to an ArcGIS item or is upgraded for ArcGIS 10, if a contact has multiple email addresses but no physical/mailing address, none of the email addresses are transferred to the resulting ArcGIS metadata content.
- NIM082880 The proportion dialog box adds a second length that equals the remainder of the line.
- NIM082882 When the align tolerance is greater than the length of a feature within the buffer, the feature may end up with the geometry of the trace.
- NIM082887 In the Grid Index Feature tool UI, the width and height values, and the number of rows and columns, should not be connected to each other when an input feature is not being used.
- NIM082890 Staging a WFS (Web Feature Service) without a server connection specified causes the WFS Namespace property to be blank.
- NIM082912 Solar Radiation tools, diffuse model type parameter do not change output result.
- NIM082913 Some segments are not removed when roads are collapsed with the Merge Divided Roads (MDR) tool.
- NIM082914 Fuzzy membership incorrectly calculates midpoint.
- NIM082919 The Thin Road Network (TRN) tool does not honor locking mechanism for 'circles.'
- NIM082922 The Case Tool (Schema Wizard) fails with "Error HRESULT E\_FAIL has been returned from a call to a COM component" when 'Use values from previous run' is selected.
- NIM082923 Remove the gap between divided highways that appears when rendering traffic with a 'fast traffic feature class'. Change default scale
  ranges to look better, too.
- NIM082926 A new warning analyzer is needed to inform users when they are publishing large cached map services to ArcGIS Online and ArcGIS Server that may require additional processing time and online storage space.
- NIM082931 The Extract Multi Values to Points tool returns incorrect output for certain input dataset.

- NIM082938 An external reference custom application gets only the first parameter of a Function Attribute.
- NIM082946 In 10.1 ArcGIS Desktop, a Web Help Command added to a toolbar from customize mode points to a ArcGIS Desktop 9.3 Help web page.
- NIM082974 Data Driven Pages Page Definition Queries on tables do not display correctly when the table is sorted on a field.
- NIM082975 Data Driven Pages Layer selection symbols are not exported when DDP (Data Driven Pages) is enabled in a map document using the UI (user interface) or arcpy.mapping.ExportToPDF.
- NIM082986 Print service fails when the template name contains a dot ('.').
- NIM082994 The Make Grids and Graticules Layer geoprocessing tool crashes ArcMap with areas of interest that are at the border of UTM (Universal Transverse Mercator) zones and slightly overlapping a neighboring zone.
- NIM083020 Loading help from a localized UI (user interface) fails to load all localized help.
- NIM083082 A new warning analyzer is needed for annotation layers that may contain inline font references to fonts that are not installed on the server when publishing map services.
- NIM083104 Using the Label tool is changing the Maplex label engine global option to overlap border to ON.
- NIM083105 The Copy Data dialog box does not show stand-alone tables that are being copied nor does it show joined or related data not in the map that is being copied to the server.
- NIM083152 Arcpy.mapping: There are possible activation issues as the scale bar does not move to the correct position the first time a script tool is
  run using CURRENT.
- NIM083161 Analyzer warnings sometimes appear as messages when using Python to analyze sddrafts.
- NIM083170 Attribute values for read-only fields are updated when copying and pasting in the Attributes window.
- NIM083173 Setting the language option to "Ja" or "Ja-JP" when running the Directions Network Analyst geoprocessing tool using the Campus style crashes ArcMap 10.1.
- NIM083174 The image service REST measure and identify operations do not take the simplified point notation as a valid input when the ArcGIS Server is running in German locale.
- NIM083175 When using a referenced mosaic dataset with a query definition and a time range specified, the time (in the resultant image service) is
  the range of the original catalog and not the referenced mosaic dataset with a query.
- NIM083176 The enable\_enterprise\_gdb.py Python script to enable enterprise geodatabase for DB2 crashes on Linux.
- NIM083184 The Maplex dialog box does not have images for the 'distance along line' property.
- NIM083191 In the Service Layer Credits dialog box in Data View, users should be able to right-click and select a Copy command to copy text in the dialog box.
- NIM083192 Chart symbols drawing with a fill symbol bleed outside their geometry.
- NIM083196 OneLabelPerFeature eliminates labels from other label classes.
- NIM083197 When labels consist of partially formatted words, the Convert Labels to Annotation process results in an out of bounds error.
- NIM083198 Digital Nautical Charts (.KAP files) are projected to Mercator in meters, but ArcMap reads the projection definition as GCS\_WGS\_1984 and units in decimal degrees.
- NIM083199 Annotation generated by the Annotate Selected Features tool appears offset from its selection shape.
- NIM083200 Polygon and Street improvements for Maplex.
- NIM083203 Callout label raster is larger than the callout box area.
- NIM083204 Cache geoprocessing tools should show better cache size estimates, if available (user estimated the cache size of the service before publishing).
- NIM083227 Geometric Effect Dash when combined with control points creates unexpected results.
- NIM083234 ArcMap crashes when the grid name parameter in Make Grids and Graticules Layer geoprocessing tool contains single quotes.
- NIM083250 ArcPy.mapping layout export from data view causes a display refresh issue.
- NIM083255 The Printing Service ignores transparency set to the colors of class-breaks' symbols in a ClassBreaks Renderer while drawing a FeatureLayer or client-side graphics.
- NIM083256 Paths not are not being properly replaced when publishing mosaic datasets or function rasters from a SQL Server database to an Oracle database.
- NIM083257 Database data stores that reference a SQL Express instance using a period (".") as the server name (.\sqlexpress) are not recognized as valid data stores when analyzing.
- NIM083260 The Table to Table tool has a memory leak when converting large CSV files into tables, causing ArcMap to crash on some machines.
- NIM083269 Clicking the Properties Security tab for a Secure Feature Layer crashes ArcMap.
- NIM083270 The Create Random Points tool crashes if output is created in an enterprise geodatabase.
- NIM083282 Repair locator fails using the new LocatorPropertyUI.
- NIM083284 Expose the cluster and suggestedBatchSize property for geocode services in Desktop (assign which machines do the processing).
- NIM083285 Unable to publish if the server connection is renamed.
- NIM083286 Arcpy.mapping cloning text or graphic elements while using "current" leaves the elements selected on the layout.
- NIM083288 After registering a database table that contains an incrementing ID field with the geodatabase, the GDB\_Items table <OIDFieldName>
  value in the Definition field is not updated properly and, consequently, running the ROWID\_Name function on the table returns incorrect results.
- NIM083289 There is a crash upon opening an MXD with an invalid active table.
- NIM083290 The attribute table needs to correctly reflect the number of features shown in the display for time enabled layers.
- NIM083294 Add UPDATE and DELETE methods to the plugin data source.
- NIM083304 The dialog box that asks the user if they would like to define another type of feature is not aligned right-to-left in Arabic locale.
- NIM083311 Update Traffic Data and Update Traffic Incidents geoprocessing tools must support additional regions supported by NAVTEQ for downloading traffic flow and traffic incident data.

- NIM083313 An empty dialog box appears when the selection for split into COGO lines is not editable.
- NIM083316 When a mosaic dataset containing a raster attribute table function is moved to another Windows or Linux machine and published as an image service, the attribute table may be lost from the service.
- NIM083333 Arcpy.mapping Scale Text rounds slightly when scale is set via a stand-alone script, but works fine when run within a script tool using CURRENT.
- NIM083335 CONTAINED\_BY option on arcpy.SelectLayerByLocation returns an incorrect result with certain data on Engine for Linux.
- NIM083346 Key Numbering values in Maplex will not properly display index numbers when using Thailand regional settings.
- NIM083352 The image service REST compute histograms operation does not honor some mosaic rule and rendering rule settings.
- NIM083354 Some optimizer tools hang when trying to write to the input if there is a join on the input.
- NIM083356 Tile packages created using the MIXED Tile Format make some pixels of the image look blurred.
- NIM083362 Change the Language tag in resources.xml to be generic English.
- NIM083367 Print Service ignores x/y offset set to a marker symbol.
- NIM083369 Analyzer error 00007: Layer's definition query is invalid appears when publishing enterprise data with a definition expression based on the geometry fields such as ORASPATIAL.States.AREA fields.
- NIM083397 It is possible to get into a state where the Edit tool is always in modify feature mode (Edit Vertices).
- NIM083398 Improve the default setting of study area method in K function by using the minimum enclosing rectangle which takes the rotation of the features or small study area into account.
- NIM083402 Cannot see newly added rasters in an image service that has better pixel resolution.
- NIM083403 After installing ArcGIS for Desktop 10.1 for the first time, if the Metadata tab in the Options dialog box is used to change the Metadata Style setting, the Metadata Updates and Metadata Upgrade Notification settings will be cleared on that tab.
- NIM083417 Print Service does not enable time on feature service by default.
- NIM083420 Group elements in annotation feature classes do not project on the fly correctly in optimized map services or basemap layers.
- NIM083426 Repair geometry does not work with inline variable substitution. It should be able to take %variable name%\aa as input and read it correctly. But it does not recognize the inline variable substitution.
- NIM083427 ArcMap crashes when the primary coordinate system unit in Make Grids and Graticules Layer is changed to a value not in the XY tolerance enumeration.
- NIM083430 ExportWebMap needs to support the Triangle symbol.
- NIM083431 When an \*.xlsx file and an Address Locator file are located in the same folder, the \*.xlsx file will contain the Address Locator file in its tree.
- NIM083435 Create advanced symbology for published feature services.
- NIM083436 ArcMap is blocked from starting until ArcGISConnection.exe gets the return call from ArcGIS.com for the uri's file.
- NIM083468 Dragging/dropping a feature class out of a feature dataset does not correctly modify the dataset name dataset name maintains feature dataset.
- NIM083471 With the Map To KML tool, when converting a map document with legend to a KMZ with screen overlay, the DPI parameter of the tool controls how large the legend background appears in GE (300 DPI makes the entire screen white).
- NIM083475 Synchronizing through the geodata service fails on uninitialized update and insert arrays.
- NIM083478 Unlike other data sources, PluginCursor returns geometries that do not have the IsKnownSimple flag set to true, causing bad software behavior.
- NIM083485 When exporting metadata describing a projected dataset to the FGDC CSDGM (Content Standard for Digital Geospatial Metadata) format, the exported CSDGM Planar Distance Units element does not have a value.
- NIM083486 Export the ArcGIS coordinate system name to the FGDC CSDGM (Content Standard for Digital Geospatial Metadata) Map Projection Name element instead of the simple projection name string specified in the CSDGM.
- NIM083496 Straight labels are upside down when graticule alignment is on.
- NIM083499 Weighted polygons are not completely avoided by labels.
- NIM083504 SetLasClassCodesUsingFeatures: Statistics are computed but not saved to the LASD.
- NIM083510 New analyzers are needed to inform users that they must register their data with the server if ArcGIS Server administrators choose to prohibit users from publishing services that copy data to the server.
- NIM083512 The Add GlobalID command is disabled on attributed relationship classes.
- NIM083535 If there is more than one bounding box in the metadata, the bounding box displayed in the Item Description summary may not match the bounding box that can be edited on the Item Description page. Change the Item Description display to match the editing experience.
- NIM083541 The Feature Class To Feature Class tool does not return warning 000592, that BLOB, raster and GUID fields are not being converted to output.
- NIM083542 The Make Grids and Graticules Layer geoprocessing tool does not honor geodatabase configuration keyword in geoprocessing environment settings.
- NIM083547 Map Service QueryDataStatistics() function ignores geometry passed in a Spatial Filter.
- NIM083548 The Update Traffic Data geoprocessing tool hangs indefinitely when downloading traffic data for Inrix California provider on ArcGIS for Server Linux.
- NIM083549 ISetDefaultConnectionInfo does not allow for the setting of a database which is required for a SQL Server connection.
- NIM083552 Building very large network datasets fails from ArcGIS Desktop with out of memory errors.
- NIM083554 Localized strings do not appear in the metadata display for three metadata elements.
- NIM083555 When moving annotation using the follow feature mode, ArcMap may crash if the feature it is following is very small.

- NIM083557 When you view a tool's Item Description, its syntax expression is missing curly brackets around optional parameters.
- NIM083561 Improve error messages displayed when publishing fails due to a folder data store that has an invalid server path.
- NIM083565 The Solve Vehicle Routing Problem geoprocessing tool must create output routes with measure values when the Populate Route Lines
  parameter is set to true.
- NIM083566 Creating a new toolset in a new toolbox shows the toolset twice.
- NIM083567 Arcpy.mapping TableView.name is currently read only. It should be read write, as documented.
- NIM083570 Creating a package or publishing a geoprocessing service from a toolbox inside workgroup SDE fails or crashes.
- NIM083586 Support stemming for non-English languages instead of using the standard analyzer.
- NIM083592 Add new arcpy functionality (arcpy.da.Walk) that allows traverse of a directory tree to find ArcGIS data types.
- NIM083593 Make service workspace information, such as the source document path, source machine name and data paths, available through REST.
- NIM083596 The Update Traffic Data geoprocessing tool can sometimes fail to update the traffic index file when the output folder is a network share
  referenced using a UNC path.
- NIM083617 ArcGIS Desktop makes unnecessary GetCatalogItems requests after setting a query filter on an image service.
- NIM083625 Provide more information in the image service log to indicate successful or failed raster requests at corresponding log levels.
- NIM083643 Include NTv2 transformation file that models the ground shifts due to the big 2011 Japanese earthquake.
- NIM083657 Arabic and Russian (and Ja and ch-zn) characters are garbled in the 'machine identifiers' dialog box of ArcGIS Admin.
- NIM083659 Certain view directions in ArcGlobe (and ArcGIS Explorer) cause drop-outs in displayed tiles.
- · NIM083660 Performance inprovements to the US Address locator style.
- NIM083662 Python add-in combo box does not work correctly with Windows IME for Japanese.
- NIM083663 Cannot download an image service layer from the REST endpoint when the server machine cannot access itself through its DNS name.
- NIM083666 Improve FGDC CSDGM (Content Standard for Digital Geospatial Metadata) metadata style's validation rules to better conform to the CSDGM standard.
- NIM083667 After upgrading FGDC (Federal Geographic Data Committee) metadata, lineage processing steps are out of order. Order processing steps by date when they are loaded into the Lineage page; this order will be saved when metadata edits are saved.
- NIM083668 The default sensor type does not populate when a raster product is dragged into a map.
- NIM083693 Unable to publish an MXD containing a large number of netCDF raster layers.
- NIM083695 In ArcMap, adding data from ArcGIS Online fails to add a secured service to the map.
- NIM083700 Improve the handling of file geodatabase tables and feature classes whose names are reserved keywords on the Windows file system.
- NIM083706 The analyzer error, "Analyzer 101 OGC (Open Geospatial Consortium) service's Name property is empty," does not appear when
  publishing an image service with OGC capabilities and the Name property is empty.
- NIM083745 Enabling the FIPS (Federal Information Processing Standard) Algorithm Policy causes ArcCatalog to crash when editing metadata.
- NIM083757 The geodatabase versions sample is missing in ArcTutor\GP Service Examples data folder.
- NIM083765 SQL clause is raising a TypeError when creating Data Access cursor.
- NIM083770 Querying an indexed field whose index is invalid (e.g., index file has been deleted), results in a full table scan.
- NIM083786 The Caching, Publishing and Reporting Server-Only tools do not appear in an ArcCatalog window when using a localized version of ArcGIS Desktop.
- NIM083811 The Path Distance tool produces incorrect results when the output is less than 256K cells, which is causing failures in the harness.
- NIM083830 The ILasDataset.InterpolateShapeFC tool returns incomplete output with selected (filtered) input.
- NIM083906 The Make Graph tool crashes when used with an in\_memory table.
- NIM083957 The Calculate Geometry command for calculating area does not return the same value as the shape\_area field in a geodatabase.
- NIM083962 When the FIPS (Federal Information Processing Standard) Algorithm Policy is set, importing and upgrading FGDC CSDGM-format metadata fails. Importing ISO 19139-format metadata also fails.
- NIM084028 Multiple identical requests are sent when trying to get the description of a map service in stand-alone ArcCatalog.
- NIM084065 Cannot save sig files through the image classification window.
- NIM084084 Packaging a specific map with RUNTIME and NOT\_REFERENCED crashes the app.
- NIM084093 NAServer crashes on solve if the ImpedanceAttributeName passed in from the client is invalid.
- NIM084110 Geoprocessing packages are "Not Shared" when created and uploaded to ArcGIS Online through the UI even though sharing parameters are specified in the desktop sharing dialog box.
- NIM084111 While sharing a package to ArcGIS Online using the SharePackage geoprocessing tool, when the package is uploaded, the package does not retain sharing properties.
- NIM084157 Raster histogram crashes with multiple graphic selections.
- NIM084271 Clicking a button from the script tool Remap Parameter causes ArcMap to crash.
- NIM084379 When using workflow manager, programmatically executing a geoprocessing tool that is based on a Python script returns the error "Attempted to read or write protected memory."
- NIM084380 There is an OpenGL context sharing issue between LAS dataset views and 3rd party plug-ins with OpenGL windows.

#### ArcGIS Engine (14)

- NIM066027 ArcGIS Engine 10 Java Refeshing TOC Control leaks GDI Objects in Windows 7.
- NIM072965 Using the Shift+Arrow keys to navigate in the GlobeControl application causes the globe and background to be displayed incorrectly.

- NIM081664 The 'Start Editing' option does not enable toolbar editing tools with ArcGIS Engine on Linux.
- NIM082299 Cannot add custom icons/functionality to C++ application toolbars on ArcGIS Engine on Windows and Linux after ArcGIS 10.0 SP3.
- NIM082316 Eclipse IDE SOE Export wizard generates the Dojo widget for custom property page for Manager incorrectly. It misses a pair of double quotes in the Config.js file. Upon SOE (skin of earth) deployment, this causes the Map Service Capabilities page in Manager to not render at all.
- NIM082317 Eclipse IDE wizard for exporting Java SOAP SOEs returns an error message if JDK (Java Development Kit) is not accessible. User must then restart Eclipse with JDK\_HOME/bin in environment PATH variable.
- NIM082498 The Estimated Cache Size value should be displayed when editing the caching properties for services published to ArcGIS Server and ArcGIS Online.
- NIM082515 The controls copy and paste commands stop working after a new map is loaded.
- NIM083062 There is an error when appending stops to an empty file geodatabase feature class.
- NIM083063 Routing service should not be overwritten when the same network dataset is added to ArcMap.
- NIM083283 CreateUnRegisteredFeatureclass() fails to execute with Engine Runtime on Linux.
- NIM083361 World routing service on networkanalysis.arcgis.com always fails on first route attempt.
- NIM083631 The color of the line glyphs graphic created by SimpleLine Symbol is displayed incorrectly when the dynamic display is enabled.
- NIM083692 Unable to create Contour Tile Package when turning on Maplex Labeling Engine.

#### ArcGIS Server (257)

- NIM043298 The Terrain and TIN layers are not identified using the Identify Tool, if they are accessed through a map service.
- NIM058101 Do not return "Data" in supported capabilities for a MapService layer if that layer does not support Query (eg: network layer, group layer)
- NIM064954 Store the item description of source rasters in the mosaic dataset and expose the metadata via the image service.
- NIM070321 Inserting features using a feature service is slow with large amounts of data containing GlobalIDs.
- NIM071455 An MSD accessing a spatial view does not show new features added to the base feature class if the features are added a little away (outside layer envelope) from the existing features (but within the coordinate system extent).
- NIM078696 KMZ from a cached map service does not display correctly in Google Earth unless a user zooms out to the global level first.
- NIM079008 Viewing role fails with the error "JSONObject["rolename"] not found" after changing the role store from LDAP\Active Directory to ArcGIS Server built-in.
- NIM079043 Using the Join Site wizard to join an ArcGIS site that only allows HTTPS\SSL connections fails with the error: Unable to connect. Please verify that the ArcGIS Server site URL you entered is correct.
- NIM079076 When editing a Workflow Management Service in Manager, display additional properties for 'Display Repository Name' and 'Description' on the Parameters tab.
- NIM079715 In ArcGIS Server Java SOE 10 SP4/Oracle SDE based FeatureCursor, when scaling the the application to where the SOE (Server Object Extension) is creating up to 100 simultaneous users, the feature cursors tend to not release.
- NIM079722 KML based off an MSD map service with HTML pop-up generates a huge number of .xsl files in ArcGISSOC account's temp folder; when the number of .xsl files is huge, they are not cleaned up by search recycle or restart.
- NIM080143 Unable to delete roles using the Edit User dialog box in Manager when users are in Active Directory\LDAP and roles are in the built-in store.
- NIM080730 On some Linux machines, after uninstalling ArcGIS Server, an xvfb process is still running.
- NIM080829 Authorization fails if roles are managed in the built-in store and authentication is done by the web adaptor.
- NIM080830 If HTTPS is enabled and the PSA password is changed, cannot access any ArcGIS Server applications using the HTTPS endpoint.
- NIM080836 Attempting to use .NET providers for the user/role store, returns the error "The connection name [string name] was not found in the
  applications configuration or the connection string is empty".
- NIM081027 MapServer does not log the extent if the Export operation fails.
- NIM081044 Java extensions deployed to ArcGIS Server are re-registered every time services are created or started.
- NIM081050 Hard-coded strings exist in Manager OGC Services, Configuration Store and Directories page.
- NIM081053 Error messages need to be localized for ArcGIS Web Adaptor (IIS).
- NIM081055 When creating a new user in Manager on the Security > Users > New User dialog, the string 'Passwords do not match' cannot be localized.
- NIM081076 The logging mechanism for Java extensions in ArcGIS Server does not log errors/exceptions.
- NIM081077 In the Server configuration utility, texts inside the configuration status window remain English in a non-English locale.
- NIM081095 When creating a site from a template, the new site does not take the new license file provided at site creation time. It still uses the license from the parent site the template is created from.
- NIM081123 "storeSupported" attribute of <wps:ProcessDescription> should be set to true.
- NIM081124 WPS (World Processing Service) execute fails when the input GML has "." in its fields names.
- NIM081125 WPS (Web Processing Service) does not recognize a geometry field with a name other than "Shape" in the input parameter.
- NIM081126 Image service WMS (Web Map Service), when published under a folder and with layer names chosen from a map document, results in an erroneous "/" in the WMS layer name.
- NIM081127 "listSupportedCRS" does not apply to Image Service WMS (Web Map Service).
- NIM081128 Configuring external capabilities for image service WMS (Web Map Service) through UNC path does not work (external capabilities through URL works).
- NIM081129 Configuring external capabilities for MapService/ImageService based WCS (Web Coverage Service) through UNC path does not work (external capabilities through URL works).
- NIM081139 Display error messages on the Users and Roles pages in Manager when there is an error returned from the server.

- NIM081149 Occasionally ArcSOC process(es) of a stopped GIS service can start after starting "arcgis server".
- NIM081150 Passing a token as a POST parameter in the POST payload is ignored when using the admin/uploads/upload Admin REST API.
- NIM081151 Publishing of a service fails from ArcMap occasionally when the server connection is left idle for some time.
- NIM081152 Help link on the ArcGIS Web Adaptor (Java) configuration page is not localized.
- NIM081153 Unable to execute any non-geoprocessing service requests that take longer than 30 minutes to execute. The client gets this error message 30 minutes after execution of the request: "Transaction was rolled back, presumably because setRollbackOnly was called during a synchronization."
- NIM081200 MapServer returns "dynamicLayers is not enabled on this service" when an incomplete (or incorrect) JSON is sent as part of the dynamicLayers parameter.
- NIM081204 Cannot import a root or intermediate certificate to ArcGIS Server when using Internet Explorer.
- NIM081208 ArcGIS Server logs "The web server was found to be stopped when it should have been started. Restarting it." WARNING log
  messages after disabling SSL.
- NIM081220 Unable to add a feature for a Version 10.1 feature service against a Version 9.3.1 geodatabase.
- NIM081221 PasswordReset tool fails to reset the password of the primary site administrator occasionally.
- NIM081222 The feature service property xssPreventionRule inputOutput does not work when there are no trusted fields.
- NIM081223 When using an ASP.NET membership provider, intermittent "Connection reset" errors occur when accessing the identity store.
- NIM081224 Enabling/disabling of SSL does not work if some of the nodes in the site are not reachable.
- NIM081225 When using the 10.0 SQL store as the identity store, the users page in Manager hangs indefinitely.
- NIM081257 ArcGIS Server (Linux) is hanging/crashing on standalone Python scripts when calculating statistics for file geodatabase raster.
- NIM081258 When the /etc/hosts file has an entry with wrong IP address, if the machine name has a different case than the real hostname, startserver script fails to detect the wrong entry and still tries to start server without returning an error message.
- NIM081272 Publishing a geoprocessing service with a locator from an AGS connection file says it will copy the data regardless of data store settings.
- NIM081276 Sharing some script tools that use Network Analyst tools as a geoprocessing service incorrectly raises analyzer error, "Results contains broken project data source".
- NIM081287 The REST endpoint has empty Replica information if the replica was created using the Create Replica From Server geoprocessing tool.
- NIM081288 Provide a better error message than "Error processing server request" from the Internet Geodata Server when attempting to export replica changes to a delta personal geodatabase. Personal geodatabases are not supported with ArcGIS Server 10.1.
- NIM081307 When creating a backup, it should be indicated that the field "name" is required.
- NIM081309 If a region has no key pairs, Cloud Builder should return a 'no key pairs' message instead of an empty drop-down.
- NIM081310 Starting or stopping a site should ask the user to confirm first.
- NIM081311 "Required" is not translated to the locale language the ArcGIS Server Cloud Builder is running in.
- NIM081313 Set WFS (Web Feature Service) properties "namespace" and "namespace uri" to a default value if they are not set during the
  publishing process.
- NIM081370 An error should not be displayed when Xvfb (virtual display server) is started successfully on a different port other than 6600.
- NIM081371 Do not cache Geodata service version/replica resources.
- NIM081385 The Create Address Locator and Standardize Addresses tools crash when run in ArcGIS Server on Linux.
- NIM081390 The Configure ArcGIS Server Account utility crashes at 10.1 Final on Windows 2008 SP2 when update KB2533623 is installed and the specified account already exists. Running the ArcGIS Server setup will fail to properly apply permissions and the Run As account on the ArcGIS Server Windows Service will be left as Local System.
- NIM081391 Update the Configure ArcGIS Server Account utility to give the ArcGIS Server account read permissions to the entire installation folder <InstallDir>\ArcGIS\Server.
- NIM081395 In the Server configuration utility, the help button on the utility only brings up English help in a non-English locale.
- NIM081491 ArcGIS Server 10.1 ignores version parameter when querying related objects through a REST API.
- NIM081528 Add the ability to restrict the features a user can query or view to only those that they own to the feature service ownership-based access control options.
- NIM081529 In the Admin API Reference, document the permissions needed for all operations.
- NIM081535 After extracting the contents of a service from an uploaded .sd file, the .sd file is not deleted from the server, when it should be.
- NIM081561 Cloud Builder hangs occasionally if login fails in accessing the Amazon Web Service account resources.
- NIM081597 CPU usage is lower than expected when concurrent clients number is the same as maximum instance number.
- NIM081598 Execute request always fails with a "Not Authorized" exception for a secured WPS (Web Processing Service).
- NIM081609 Display the primary site administrator username in the login dialog when the Create Site wizard completes in Manager.
- NIM081658 Creation of KML network link button is still English.
- NIM081693 The Manage Map Server Cache Tiles tool is failing to generate tiles at the 1:2 million scale.
- NIM081718 Expose the Maximum Image Height, Maximum Image Width, Enable Schema Locking, Disable Identify Relates and Maximum Domain Code Count properties for map services in Manager.
- NIM081737 The 'Clean' operation on Logs option should not be present when user with 'Publisher' role logs in the Admin site.
- NIM081738 Enhance Admin site's Log query filter by providing users the ability to perform a query for a process.
- NIM081750 Display a warning in Manager before removing the last machine from a cluster that is referenced by services.
- NIM081773 Some requests fail due to invalid URLs when using the web adaptor behind the Amazon Elastic Load Balancer.

- NIM081778 Periodic HTTP 502 and 503 errors are returned when ArcGIS Web Adaptor (IIS) is activated after having sat idle for approximately 15 minutes.
- NIM081779 ArcGIS Web Adaptor (IIS) configuration page fails with "Bad Data" message if sitting idle for more than 20 minutes.
- NIM081783 Anti-aliasing options are not honored in caching when user turns a dynamic service into a cached map service.
- NIM081801 Add a Query checkbox option to the list of 'Operations allowed on features created by other users' when configuring Feature Services in Manager.
- NIM081802 When editing Feature Service properties in Manager, clicking Cancel in the Advanced dialog box does not reset any edited values.
- NIM081847 Print Task does not succeed if there are a large number (6545) of Unique Value symbols in Legend.
- NIM081852 In a distributed setup while caching map documents, the cache performance is under-utilized and instances are dropped a few hours
  into the caching job.
- NIM081855 AMF (Action Message Format) queries return an incorrect response for values greater than 268435455 coming from a long integer field.
- NIM081864 When logged into Manager as a user in the Publisher role, several features of Manager are not enabled or disabled correctly.
- NIM081865 When publishing a new service in Manager and the PublishingTools service is stopped, display an informative message and provide an
  option to start the service.
- NIM081866 When editing a Feature Service in Manager, the user interface is missing the word 'allowed' from the sentence 'Operations <allowed>
   on features created by other users'.
- NIM081884 After configuring ArcGIS Server to use only HTTPS for all communication, publishing a service, generating a cache and search indexing fail until ArcGIS Server is restarted.
- NIM081898 Support comma separated string for layer list with the feature services create replica operation.
- NIM081900 Display a warning in Manager before deleting a cluster that is referenced by services.
- NIM081901 Allow the default cluster to be deleted in Manager.
- NIM081919 Allow users to configure the number of services per page displayed when navigating the gallery of services in Manager.
- NIM081937 Publishing of a service fails from Desktop if the ArcGIS Server site is re-created after making an admin/publisher connection to that server in ArcGIS Desktop.
- NIM082005 Starting a service that is already started re-creates all the ArcSOC processes corresponding to that service.
- NIM082006 Each GeoprocessingService request leaves behind .wlock files in the .submitted folder of the specific GeoprocessingService's jobs folder; over time they can build up and use excessive disk space.
- NIM082007 Unable to get the number of error reports from any machines in the site if one of the nodes in the site is unreachable.
- NIM082008 Improve message displayed when trying to join a machine (A) to a site (B) when the inbound 6080 port is blocked on A.
- NIM082009 Automatically change the display of Manager to be oriented right-to-left (RTL) when the browser locale is Arabic.
- NIM082060 When cookies are disabled in the browser, display a message in Manager indicating that they must be enabled.
- NIM082075 When running the CreateSite wizard in Manager, there is no validation to check that the password and confirm password values typed by the user match.
- NIM082076 When running the CreateSite wizard in Manager, there is no validation to block the user from proceeding when the Root Server Directory or Configuration Store input fields are empty.
- NIM082077 When running the JoinSite wizard in Manager, entering an invalid site URL causes the input boxes on the wizard panel to lock. The user is then required to reload the browser page to continue.
- NIM082078 Do not display paging buttons when a folder does not contain any services in Manager.
- NIM082079 Display an appropriate message when either the Caching or Publishing tool is stopped when viewing the Caching tab for a map or image service.
- NIM082083 The draw "Each layer as a single composite image" option has the functionality of the draw "Vector layers...images" option and vice versa in the Create Network Link workflow.
- NIM082084 Non-default refresh-mode numeric time values in view and time based refresh properties of the KML Create Network Link workflow are
  not honored in output KMZ document.
- NIM082088 Set default value for namespace and namespace uri parameters for WPS (Web Processing Service) if they are not specified during publishing.
- NIM082090 When choosing external capabilities files, other optional configure parameters for WFS (Web Feature Service) are not visible through ArcGIS Desktop.
- NIM082096 Support gzip compressing for WFS (Web Feature Service) response.
- NIM082097 When configuring WFS (Web Feature Service) properties in Manager and choosing to use an external capabilities file, expose options for namespace, Prefix, Enable Transactions and Axis order.
- NIM082099 Add vendor specific parameter "query" for a WMS (Web Map Service) GetMap request.
- NIM082100 WMS (Web Map Service) log message for WMSServer.get\_data should go to fine level with a proper time stamp.
- NIM082112 Synchronizing a replica from the feature service REST API is inserting rows with null GlobalID and other values if the field casing does not match between the feature service layer and the data on disk.
- NIM082114 After renaming a machine, ArcGIS Server load balancing fails to send any requests to the renamed machine.
- NIM082115 Renaming of the hostname of a machine in a site occasionally fails and causes none of the services to start on the machine that was renamed.
- NIM082116 When attempting to view the cache status for a map or image service in Manager, and the System/ReportingTools service is stopped, display an informative message and provide an option to start the service.
- NIM082147 Unable to add folder data stores or validate any type of data store in Manager when the System/PublishingTools service is stopped.
- NIM082154 ArcGIS for Server 10.1 on Red Hat Linux 5.4 inconsistently fails to start the map service with an SOE enabled.

- NIM082171 Add support for localizing the status of machines / Change machine status to be mixed case (Started / Stopped) instead of all upper case (STARTED / STOPPED).
- NIM082203 Editing of the services from ArcGIS Server Manager occasionally fails if there are four or more machines in the ArcGIS Server site.
- NIM082232 When ArcGIS Server is configured to support both HTTP and HTTPS protocols, the REST login link shown in the Services Directory should use HTTPS.
- NIM082250 Synchronizing a replica with the feature service REST API fails if the data is stored in PostgreSQL.
- NIM082251 Feature Service prototype template should not return the read-only fields.
- NIM082267 When the IIS Web Adaptor forwards requests through a proxy server, there may be problems redirecting requests away from an unresponsive machine in the ArcGIS Server site.
- NIM082295 Allow labeling of KML placemarks to be turned off in a web map print service.
- NIM082309 List both old and new EPSG (European Petroleum Survey Group) wkid (well-known ID) in WMS (Web Map Service) capabilities files.
- NIM082320 Annotation layer with German characters does not display in a WMS (Web Map Service) map.
- NIM082328 Improve the messages displayed in Desktop and Manager when registering a database data store fails.
- NIM082364 When a user tries to register a machine, which is already registered with the site, the error message should display that machine name
  instead of 'Server machine '{0}' is already registered with the Site'.
- NIM082367 REST map services return null instead of esriServerHTMLPopupTypeNone when HTML popups are disabled on a feature layer.
- NIM082380 Some representation symbols are translated into symbols with no (or null) color.
- NIM082395 Null or missing "symbol" property in labelingInfo crashes map server.
- NIM082405 Version 10.1 image service Export Image operation does not handle bandIDs well with some types of images loaded to a mosaic dataset.
- NIM082487 Renaming the hostname of a machine in the site causes none of the log messages from the renamed machine to be viewable in ArcGIS Server Manager.
- NIM082491 If a new folder in ArcGIS Server Manager is created without setting any description, it gets set as "null".
- NIM082500 Add Help links to the Create Site and Join Site wizards in Manager.
- NIM082501 Display 'siteadmin' as the default username for the primary site administrator account in the Create Site wizard in Manager.
- NIM082502 When using the Join Site wizard in Manager, entering a user account that exists in ArcGIS Server but only has user or publisher
  privileges incorrectly re-directs you to the login page.
- NIM082525 Give users the option to define EBS (Elastic Block Store) volume size.
- NIM082526 Give users the option to keep an EBS (Elastic Block Store) volume or remove it when deleting a server.
- NIM082545 Analyzer fails to warn of absent relationship intermediate tables.
- NIM082553 Return Geometry FALSE flag returns geometry for some feature services.
- NIM082554 QueryRelatedRecords is returning all out fields and the geometry when Geometry=false.
- NIM082595 Search service does not index the data if the ArcGIS Server is configured to use Web Adaptor authentication.
- NIM082622 When adding a database data store in Manager, and the System/PublishingTools service is stopped, display an informative message
  and provide the ability to start the service.
- NIM082663 When the Java Web Adaptor forwards requests through a proxy server there may be problems redirecting requests away from an unresponsive machine in the ArcGIS Server site.
- NIM082670 Have a list of Amazon Web Services accounts in Cloud Builder, so when logging out from one account, you can pick which account to log into again instead of typing in the credentials again.
- NIM082716 Setting SchemaLockingEnabled to false in Service Properties of ArcGIS Server 10.1 does not disable schema locking.
- NIM082724 Do not allow the primary site administrator account to be disabled unless there is at least one other administrator account configured.
- NIM082738 Adding a Geoprocessing Tool via the Customized menu locks up when navigating away from the dialog by going to a different program.
- NIM082763 MapServer query operation in REST does not support the DISTINCT clause.
- NIM082777 ArcMap can drop the Server connection for a caching job if the Server is very busy or the network is temporarily unavailable. Attempt
  to re-connect when a connection is lost and provide better error messages.
- NIM082823 Geoprocessing Task REST resource should include tool and parameter descriptions.
- NIM082858 Simplify the configuration of the IIS and Java Web Adaptors by removing the Shared Key option from the configuration page.
- NIM082862 When ArcGIS Server is configured to only support HTTPS requests, display an error message if the Web Adaptor receives HTTP requests.
- NIM082870 Add support for storing the registration information from multiple Web Adaptors that are installed on a single web server and registered to the same site.
- NIM082927 Upload operation returns error message in HTML when the requested output format is JSON.
- NIM082930 ArcGIS Web Adaptor (IIS) needs to handle redirect when tokens are accessed.
- NIM082936 Cloud Builder needs to provide valid feedback when authorization does not return a valid result. Currently, Cloud Builder just hangs if authorization does not work.
- NIM082937 Provide additional log messages during CreateSite and JoinSite that indicate each stage of the operation as it is completed.
- NIM082966 Running CreateSite with an existing config-store configured to use Active Directory or LDAP resets the identity store back to using the BUILTIN store.
- NIM083025 Remove the option to specify a 'Web Adaptor shared key' when configuring security from the ArcGIS Admin site.
- NIM083032 Clean the error message returned when authorizing ArcGIS Server using a PRVC or ECP file that is intended for a version prior to 10.1.

- NIM083041 When using Solve Service Area in REST, Time of Day property is not honored when overlapPolygons is false.
- NIM083075 Add support for multiple ArcGIS Web Adaptors (Java) in a single web server.
- NIM083128 The GenerateRenderer operation ignores definition expression on the layer when evaluating the where parameter.
- NIM083153 The ArcGIS Server REST Admin API does not honor JSON callback when returning an error.
- NIM083181 The GenerateRenderer operation ignores color transparency when generating a uniqueValue renderer.
- NIM083222 The Add Dynamic Workspace dialog box in Manager does not display in Internet Explorer 8.
- NIM083244 When editing a geocode service in Manager, expose the SuggestedBatchSize property in the user interface.
- NIM083293 JSON arrays containing double values with zeros in decimal are converted into integers. This causes a serialization issue with the image service Remap function.
- NIM083322 Update the Site > Web Adaptor page in Manager to display information for all Web Adaptors registered to the site (instead of only one Web Adaptor per client machine) and provide an option to unregister Web Adaptors.
- NIM083330 Multiple Symbol Annotation is skipped in Version 10.1 mobile service or via mobile cache from geoprocessing tool.
- NIM083331 Colors of simple marker point symbols in + or X shape are very faint.
- NIM083332 If the password of the SDE user is changed, data cannot be posted back to the database using a geoprocessing tool.
- NIM083363 Add query enhancements to better support query performance from web clients.
- NIM083368 Fonts fail to embed if annotation elements contain text in which the FNT tags are modified.
- NIM083399 IMapServerDataAccess getDataSource() and getDisplayDataSource() methods do not return the source dataset for all supported types in an MSD-based map service.
- NIM083400 Rest logon pages should not allow password autocompletion.
- NIM083401 Update the image service REST html view to include a few links (/info/thumbnail, /info/keyproperties,/info/metadata) and parameters (transformationApplyMethod, nodatainterpretation, pixelsize).
- NIM083412 When a machine is moved from one cluster to another and then moved back to the original cluster, some of the services in the first
  cluster may not start on that machine.
- NIM083415 Mapservice returns incomplete Identify results for a raster layer with some particular renderer types.
- NIM083424 When registering a folder data store in Manager, do not allow the data store to be created if Publisher Path specified is a drive letter path and the user has not entered a hostname.
- NIM083429 When editing a folder data store in Manager, the hostname property is not displayed if the store is saved with the 'Same As Publisher'
  option selected.
- NIM083432 PrintService does not draw the legends of mapservice sub-layers when subLayerIds are specified.
- NIM083434 Performance of mapservice export call drops while drawing extremely complex and large polygons.
- NIM083447 Update the Site > Software Authorization page in Manager to display the new program menu shortcut location of the Software Authorization tool at Service Pack 1 (Programs > ArcGIS > ArcGIS for Server > Software Authorization).
- NIM083449 Feature service does not support anonymous user with Oracle.
- NIM083455 In the Machines page in Manager, the values in the Machine Name column can often overlap the Status column if they are longer than
  approximately 20 characters.
- NIM083460 Certain SOC (server object container) crashes trigger creation of a large mini dump file in JRE/bin with JRE 7.
- NIM083462 Remove the option to specify a 'Web Adaptor shared key' when configuring Web Tier authentication in Manager.
- NIM083465 Access control should be disabled if editor tracking is not turned on for the data (UI Check box).
- NIM083469 ArcMap Local Editing of feature service does not support feature service update geometry nor allow others to query settings.
- NIM083473 ArcMap Local Editing of feature service should support Ownership access control on attachments.
- NIM083497 For unsupported Linux/Unix distribution, serverdiag should return N/A as the result for all the checks.
- NIM083500 Set X-FRAME-OPTIONS and X-XSS-PROTECTION headers in generate token HTML page.
- NIM083501 When there are more than 1,000 users (or roles) in the identity store, display the message "There are too many users to display. Please use the search field to narrow your results." on the Security > Users page in Manager until the user chooses to remove it.
- NIM083502 Add Help links to the Edit Cluster Machines and Delete Clusters dialog boxes in Manager.
- NIM083503 When increasing the level to write message with on the Log Settings dialog box in Manager, automatically increase the log level that is
  used to query with on the Logs > View page.
- NIM083505 Add a check for Xvfb port to the check\_ports.sh script.
- NIM083506 Add a check for HTTPS port 6443 to the check\_ports.sh script when SSL is enabled.
- NIM083514 When editing the minimum and maximum instances for a service in Manager, display a validation message when trying to set minimum instances to less than 0 and maximum instances to less than 1.
- NIM083515 When editing the maximum instances for the System/CachingTools service in Manager, display a validation message when trying to set the maximum instances per machine to less than 2.
- NIM083516 ArcGIS Server should not update the security configuration if the specified LDAP\Active Directory parameters are incorrect.
- NIM083528 Improve the error messages displayed in the JoinSite wizard in Manager when the URL or user account information is invalid.
- NIM083537 10.0 Equivalency: When a token is requested for a duration longer than the maximum allowed duration, an error is returned. In 10.0 a
  token was returned for the maximum possible duration.
- NIM083550 Cloud Builder: Give user options when creating a site to define EBS (Elastic Block Store) volume size and an option to automatically
  delete EBS volumes when deleting the site.
- NIM083556 Do not allow the security configuration to be changed in Manager when the primary site administrator is disabled.
- NIM083564 The ArcSOC process crashes when batch geocoding is performed on Linux.

- NIM083572 When ArcGIS Server is configured to require a PKI (Public Key Infrastructure) client certificate for authentication, ArcGIS Desktop keeps prompting the user for credentials and is unable to establish a connection to the server.
- NIM083587 Make <minLodPixels> and <maxLodPixels> in KML configurable through Admin API.
- NIM083602 The ArcGIS Server Administrator API sample 'Write properties of all services to a CSV file' fails on the pre-configured SampleWorldCities service because there are properties missing in the service configuration.
- NIM083607 When viewing users in external identity stores (LDAP\Active Directory), the e-mail attribute is displayed as empty even though the identity store contains valid e-mail entries for each user.
- NIM083608 Uninstalling ArcGIS Server on multiple machines at the same time could cause some of the machines not to be unregistered from the site.
- NIM083609 Unregistering multiple machines at the same time leaves one or more machines in a partially unregistered state.
- NIM083621 When defining a cache schema in Manager, the Suggest Scale Levels dialog box should default to suggesting 5 levels and not 1.
- NIM083622 When defining a cache schema in Manager, the Caching tab property 'Tiling Scheme' should display the option as 'Custom' instead of 'Suggest'.
- NIM083623 When defining cache schema for a map service in Manager, if the service is in Web Mercator (ArcGIS Online / Bing Maps / Google Maps tiling scheme), the default image format should be PNG and not PNG8.
- NIM083624 When defining cache schema in Manager, do not allow Compression values outside of the range of 0 to 100 to be entered.
- NIM083634 Printing Service needs to read the content-type from the header of the image and make height/width optional for picture symbols.
- NIM083637 Cloud Builder: Support Amazon VPC (Virtual Private Cloud). Allow users to pick VPC instead of EC2 (Amazon Elastic Compute Cloud) to set up an ArcGIS Server site.
- NIM083670 ArcGIS Web Adaptor (IIS) configuration should allow REST access if configured correctly earlier, but user credentials do not match on reconfiguration.
- NIM083672 When using Manager in Internet Explorer, after publishing a service or cancelling the publishing wizard, reusing the same SD again
  results in the service configuration properties like Name and Type not loading correctly.
- NIM083673 The contents of the Logs > Error Reports > Settings dialog is truncated when Manager is localized.
- NIM083674 Change the header of the Configuration section on the Parameters page to be one continuous resource string instead of two.
- NIM083675 When Manager is displayed using Japanese resources, several strings in the Logs > Columns dialog are too small.
- NIM083683 The image service REST download page does not show tif.xml file available for download.
- NIM083684 Throughput drops during the startup of ArcGIS Server on any machine in a multi-node cluster.
- NIM083685 GIS service requests are not getting load balanced to a server node that has been disconnected from the network and reconnected until the ArcGIS server is restarted on the machine that was disconnected and reconnected.
- NIM083686 When a new machine is added to a cluster while a constant load is being applied on one of the services in the cluster, it starts more
  ArcSOCs for that service than the maximum number of instances on the machine that just joined the cluster.
- NIM083702 The attribute relationship class information is an incorrect value for the keyFieldInRelationshipTable.
- NIM083703 If a feature layer has a definitionExpression set on it, then features outside the definitionExpression should not be accessible from the
  feature resource.
- NIM083704 Add ownership access control options in MapServer to complete the Feature Server workflows for the ownership access control.
- NIM083711 Disk space used in the server directories after publishing a large SD document may be as much as twice that used by the SD document alone.
- NIM083713 Do not allow unlimited attempts to guess a password for built-in store users and primary site administrator account.
- NIM083716 When four or more machines are added to a cluster simultaneously only some nodes get added to the cluster.
- NIM083754 Add support for accessing Globe tiles via REST.
- NIM083766 Update ArcGIS Server Token Service to support Cross Origin Resource Sharing (CORS).
- NIM083801 When configuring external identity stores, support secure (SSL\HTTPS) connections to LDAP (Lightweight Directory Access Protocol) and Active Directory.
- NIM083802 The Configure ArcGIS Server Account Utility fails when passing in a local user with the syntax .\<username> .
- NIM083810 Editing the item information of the published image services does not work.
- NIM083824 ArcGIS Server bootup instructions in the install doc do not work if ArcGIS Server is installed by root.
- NIM083907 In the CloudBuilder GUI, allow user to share templates with other AWS (Amazon Web Services) accounts.
- NIM083908 Provide a command line scripting option for configuring the ArcGIS Web Adaptor (Java).
- NIM083911 The web adaptor.properties file is not always stored in the home directory of the user running the web adaptor or in the systemprofile directory if the WebAdaptor runs as "Local System".
- NIM083934 Advanced Symbology in MapServer returns the incorrect type for some symbols properties like GeometricEffectArrow, SimpleMarker, VisualVariableInfo that could cause these symbols not to render properly on mobile clients.
- NIM083935 Allow setting non-http ProxyHosts as HTTP client connection property.
- NIM083948 When creating a local copy, checking in the delete of another user's feature or attachment causes an error.
- NIM083964 Cannot create SSL certificates on ArcGIS Server when on operating systems where console messages are displayed in a non-English language.
- NIM084006 Provide a command line scripting option for configuring the ArcGIS Web Adaptor (IIS).
- NIM084133 The IIS Web Adaptor times out when processing requests are longer than 100 seconds.
- NIM084229 Upgrade to Adobe Air 3.4 causes a crash on existing Cloud Builder.
- NIM084332 When configuring security in ArcGIS Server Manager, editing the role that the current logged in user is a member of, causes all users to be removed from the role.
- NIM084378 Configuration fails if the primary administrator account of Server contains an international character.

• NIM084456 - After deleting a secured service, creating a new service with the same name applies the same security settings as the old service.

## ArcSDE (43)

- NIM060934 'SE\_stream\_calculate\_layer\_extent' errors with the error code "SE\_INVALID\_PARAM\_VALUE (Error Code -66)".
- NIM075353 Editing an sdo\_geometry circular arc, or just line related to it, converts the circular arc to densified line.
- NIM079276 When editing a parcel fabric, no error is displayed in the UI, but the intercept file shows an ORA-01480 error.
- NIM079770 In Oracle, performance is poor when calling SE\_table\_list\_tables on a geodatabase that contains many schema geodatabases and many objects that are registered with the geodatabase.
- NIM080010 When migrating storage from SDEBINARY to ST\_GEOMETRY using the Migrate Storage geoprocessing tool, the process fails with "error 000955: error encountered migrating the database storage of" for certain features.
- NIM080058 Creating a spatial view on a 3D SDO\_geometry table using sdetable -o create\_view inserts incorrect spatial dimension information within the user\_sdo\_geom\_metadata table for the view.
- NIM080096 In Oracle, SeLayer.calculateExtent() method returns an invalid where clause error while passing a valid where clause on ST\_GEOMETRY layer. The same query works fine on an SDEBINARY layer.
- NIM080162 Add new Coordinate Frame geographic transformation to PE for the Survey of Israel
- NIM080235 The ArcSDE Java API is unable to read GUID and NCLOB data at the same time from an enterprise geodatabase.
- NIM081034 DB2 and Informix: If permissions were granted to a role before a new feature class was added, the role is not granted permissions on the new feature class when it is created in the feature dataset.
- NIM081035 DB2: LINUX only Enabling or upgrading a geodatabase using Python scripts fails because a Windows-based path is being set by Wine to the ArcSDE DB2 Jar file instead of a native Linux path.
- NIM081036 DB2: If no size is specified for a BLOB (binary large objects) field when a create table is called, the BLOB size specified in the
  DBTUNE table should be used.
- NIM081057 DB2: A logic error in function S\_table\_create\_spatial\_index can cause unpredictable behavior.
- NIM081088 In SQL Server, querying a feature class that contains an ST\_RASTER column and more than 100 rows can cause ArcObjects applications to crash, including ArcGIS for Desktop.
- NIM081089 Connecting to an SQL Server 2012 Express instance with an expired Workgroup license fails instead of prompting users to update the license.
- NIM081118 Allow user to create and maintain partitioned feature classes and tables in ArcSDE for SQL Server
- NIM081342 Compress log should be only visible to the schema owner, and should be filtered out for owners of other schema.
- NIM081343 Oracle Spatial points created in a database from ArcGIS clients are not created as "optimized points".
- NIM081344 In Oracle, opening a large number of feature classes from an ArcGIS client can cause an Open Cursors error.
- NIM081345 Using Oracle 10g and SDO\_Geometry, certain topology operations can encounter an error.
- NIM081346 If you view an ST\_Geometry feature class that is not registered with the geodatabase in ArcGIS for Desktop, and then view an SDO\_Geometry feature class, the SDO\_Geometry feature class will not draw or will return one of the following errors: ORA-29902, ORA-13033, or ORA-06512.
- NIM081348 Preserve entity and dimensionality of EMPTY shapes for the Esri spatial type for Oracle (ST\_GEOMETRY).
- NIM081742 Geometry union could fail with a -2000 error for low precision geometries with a small XY scale factor.
- NIM082032 z/OS: Upgrading a geodatabase fails during dropping and recreating of stored procedures that have dependencies.
- NIM082033 Geodatabase upgrade (from 9.3x to 10.x) fails during prerequisite check, when there are invalid database objects and unsupported column types.
- NIM082234 DB2: Increase column length for database\_name in the SDE layers table to Varchar(32) to avoid problems with DB2 z/OS subsystem names on the DB2 Connect gateway that are more than 8 characters in length.
- NIM082306 In SQL Server, spatial queries from a 10.1 ArcGIS client are substantially slower than using an ArcGIS 10.0 client when querying SDEBinary feature class.
- NIM082518 Map services with a large number of spatial views fails to display complete layers after a few hours of usage.
- NIM082535 In PostgreSQL, ST\_MinZ and ST\_MaxZ SQL functions return zero instead of null when run against feature classes with M values.
- NIM082623 The sdeexport command crashes when using the order by spatial index switch (-O).
- NIM082911 When connecting to Netezza, fetching the list of tables can cause a memory overwrite error.
- NIM082952 Within Oracle RAC environment, pipes are not purged from memory following reset of sequence triggered by truncate.
- NIM083039 Postgres: Add Support for PostGIS 2.0.
- NIM083151 Disconnecting a database connection from ArcCatalog leaves connected processes in the database.
- NIM083154 Registering a feature class with the geodatabase on SQL Server 2012 can fail if the unregistered feature class has an identity column named OBJECTID
- NIM083205 SDE.ST\_Transform causes a memory leak in the Oracle external procedure.
- NIM083206 SDE.ST\_Geometry relational operators cause memory leaks in the Oracle external procedure.
- NIM083281 The spatial relation ST\_WITHIN does not return the correct result set against an Oracle database query layer.
- NIM083305 Change the datum, GCS, and GT names of the Japan entries for the new earthquake-related objects.
- NIM083306 Change the values for the Clarke-based units to match the values used by EPSG (European Petroleum Survey Group).
- NIM083568 Add and update coordinate systems and transformations from the EPSG (European Petroleum Survey Group) dataset through version 7.11.2.
- NIM083795 When direct connecting to a pre-10.1 database, ArcGIS should not create a spatial index with grid(0,0,0) while creating a new feature class using ST\_GEOMETRY. Otherwise, editing on this new feature class in ArcGIS10.1 could fail with an ORA-01476 error.
- NIM084046 Netezza direct connect drivers need to be updated to support multiple database connections.

# Other (26)

- NIM061659 ArcMap is not reading false northing and false easting properly for some TIFF files.
- NIM062820 An annotation does not draw correctly in Mobile Project Center or ArcGIS Mobile when created using the Create Mobile Map geoprocessing tool.
- NIM065013 When creating a new raster dataset in Oracle 11gR2 using SDO\_GEORASTER as the storage type, the command fails with a network I\O error.
- NIM066368 Remove Join tool fails when the input is a raster with a joined field.
- · NIM067719 Certain NITFs do not display correctly on ArcGIS Version 10 NITF extension with Korean regional settings
- NIM072040 A raster with the NAD\_1927\_StatePlae\_Colorado\_North\_FIPS\_0501 projection has an incorrect False Easting value in the current version of ArcGIS.
- NIM072332 The false easting is incorrect for a TIFF file with the North\_American\_1983\_UTM\_Zone\_10N projection in ArcGIS 10.x.
- NIM077071 Some third party annotations to NITF (National Imagery Transmission Format) files do not display completely.
- NIM078370 A mosaic dataset does not display correctly after the enterprise geodatabase connection properties have been changed.
- NIM078972 Received "ERROR 000157, input and target datasets should have the same number of bands" when selecting the second parameter in the model with the Mosaic to New Raster tool.
- NIM079561 ECW files defined as NAD 1983 StatePlane, are not being placed in the correct geographic location.
- NIM080345 Accessing a mosaic dataset that references invalid data crashes ArcCatalog.
- NIM080480 The Make Image Service Layer tool fails if the input is a secured image service.
- NIM080841 A raster with projection NAD\_1983\_HARN\_StatePlane\_Maine\_West\_FIPS\_1802 has incorrect False Easting value in the current version of ArcGIS.
- NIM080937 Unexpected overviews are created for mosaic datasets that contain certain 1-bit TIFFs.
- NIM081137 IConstructCurve3.ConstructOffset fails at ArcGIS 10 when three consecutive vertices are perfectly aligned.
- NIM081249 A master mosaic dataset only displays 20 tile areas at a time even though the source mosaic dataset is set to display 100 tiles.
- NIM081329 Setting the scale field for visibility in the Create Referenced Mosaic Dataset tool crashes ArcGIS when using a mosaic dataset as an input.
- NIM081982 Mosaic datasets do not recognize pyramid files which are stored in the proxy folder.
- NIM081985 Building overviews fails on a mosaic dataset which contains rasters whose pyramids are stored in a proxy folder.
- NIM082170 The Georeferencing toolbar does not apply Zero Order Polynomial transformation when selected in the Link transformation drop-down.
- NIM082283 Image service compression is not being used in ArcGlobe resulting in slow display performance.
- NIM082624 Unable to reflect the change in the Network Analyst toolbar when the Network Dataset Layer List is changed using ArcObjects.
- NIM082684 ArcMap crashes after modifying Unique Values symbology of a raster catalog.
- NIM084051 If a map document is symbolized with a short or long integer field, it cannot be edited using feature templates in a hosted feature service.
- NIM084135 ArcGIS Desktop, on a machine with Japanese Regional and Language options set, does not sign in to an ArcGIS Online organizational account when the Japanese translation for Information Sharing is used as the name of the organization.